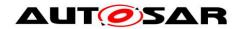

| Document Title                    | Specification of CAN Trans-<br>ceiver Driver |
|-----------------------------------|----------------------------------------------|
| Document Owner                    | AUTOSAR                                      |
| <b>Document Responsibility</b>    | AUTOSAR                                      |
| <b>Document Identification No</b> | 71                                           |
|                                   |                                              |
| Document Status                   | published                                    |
| Part of AUTOSAR Standard          | Classic Platform                             |
| Part of Standard Release          | R19-11                                       |

|            | Document Change History |                                  |                                                                                                    |  |
|------------|-------------------------|----------------------------------|----------------------------------------------------------------------------------------------------|--|
| Date       | Release                 | Changed by                       | Change Description                                                                                                    |  |
| 2019-11-28 | R19-11                  | AUTOSAR<br>Release<br>Management | <ul> <li>Sequence diagram De-Initialization<br/>(SPI Synchronous) and De-<br/>Initialization (SPI Asynchronous)<br/>split into different pages.</li> <li>Minor correction in CanTrcv initialization functionality.</li> <li>Changed Document Status from Final to published</li> </ul> |  |
| 2018-10-31 | 4.4.0                   | AUTOSAR<br>Release<br>Management | Removed DET reporting behavior for<br>the APIs<br>CanTrcv_MainFunctionDiagnostics<br>and CanTrcv_MainFunction during<br>un-initialized state.                                                                                                    |  |
| 2017-12-08 | 4.3.1                   | AUTOSAR<br>Release<br>Management | <ul> <li>CanTrcv_Delnit API added in state<br/>machine diagram</li> <li>Editorial changes 'Runtime errors'<br/>added</li> </ul>                                                                                                    |  |
| 2016-11-30 | 4.3.0                   | AUTOSAR Release Management       | <ul> <li>Added CanTrcv_DeInit API</li> <li>Sequence diagram updated</li> <li>CanTrcvGetVersionInfo renamed to<br/>CanTrcvVersionInfoApi</li> <li>Updated Configuration class for configuration parameters</li> <li>Minor corrections in the MainFunction periods</li> </ul>            |  |

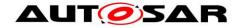

|            | Document Change History |                                  |                                                                                                    |  |
|------------|-------------------------|----------------------------------|----------------------------------------------------------------------------------------------------|--|
| Date       |                         | Changed by                       | Change Description                                                                                                    |  |
| 2014-10-31 | 4.2.1                   | AUTOSAR<br>Release<br>Management | <ul> <li>Revised the configuration of CAN Transceiver.</li> <li>Minor corrections in wait state functionality.</li> <li>Clarification regarding the wakeup sources.</li> </ul>                                                                                                    |  |
| 2014-03-31 | 4.1.3                   | AUTOSAR<br>Release<br>Management | <ul> <li>Revised configuration for SPI interface.</li> <li>Revised naming convention for transceiver driver</li> </ul>                                                                                                    |  |
| 2013-10-31 | 4.1.2                   | AUTOSAR<br>Release<br>Management | <ul> <li>Removed 'Timing' row from scheduled functions API table.</li> <li>Editorial changes</li> <li>Removed chapter(s) on change documentation</li> </ul>                                                                                                    |  |
| 2013-03-15 | 4.1.1                   | AUTOSAR<br>Administration        | <ul> <li>Updated sequence diagrams</li> <li>Reworked according to the new<br/>SWS_BSWGeneral</li> </ul>                                                                                                    |  |
| 2011-12-22 | 4.0.3                   | AUTOSAR<br>Administration        | <ul> <li>Added support for Partial Networking</li> <li>Implemented Production error concept</li> <li>Updated Baud rate configuration parameter handling</li> <li>Added support to detect that power-on was caused by CAN communication</li> <li>Reentrancy attribute is corrected for APIs</li> <li>Corrections in few requirements</li> <li>Optional Interfaces Table is corrected</li> </ul> |  |
| 2009-12-18 | 4.0.1                   | AUTOSAR<br>Administration        | <ul> <li>CanTrcv state names changed and state diagram modified</li> <li>Usage of SBCs are no longer restricted</li> <li>Mode switch requests to the current mode are allowed</li> <li>CanTrvc driver has to invoke CanIf_TrcvModeIndication after each mode switch request, when the requested mode has been reached</li> </ul>                                                               |  |

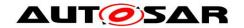

|            | Do      | hange History             |                                                                                                    |
|------------|---------|---------------------------|----------------------------------------------------------------------------------------------------|
| Date       | Release | Changed by                | Change Description                                                                                                    |
| 2010-02-02 | 3.1.4   | AUTOSAR<br>Administration | <ul> <li>Wakeup event reporting: In R4.0, CanTrcv stores wakeup events. CanIf invokes function CanTrcv_CheckWakeup() periodically to check for wakeup events.</li> <li>Wakeup modes: In R4.0, wakeup through interrupt mechanism is not supported. Only POLLING and NOT_SUPPORTED wakeup modes are available in CanTrcv.</li> <li>Sleep Wait Count added: Wait count for transitioning into sleep mode</li> </ul> |
|            |         |                           | <ul><li>(CanTrcvSleepWaitCount) added.</li><li>Legal disclaimer revised</li></ul>                                                                                                    |
| 2008-08-13 | 3.1.1   | AUTOSAR<br>Administration | Legal disclaimer revised      Legal disclaimer revised                                                                                                    |
| 2007-12-21 | 3.0.1   | AUTOSAR<br>Administration | Changed API name     CanIf_TrcvWakeupByBus to     CanIf_SetWakeupEvent                                                                                                    |
|            |         |                           | New error code     CANTRCV_E_PARAM_TRCV_WAK     EUP_MODE has been added.                                                                                                    |
|            |         |                           | <ul> <li>Output parameter in the API's         CanTrcv_GetOpMode,         CanTrcv_GetBusWuReason and         CanTrcv_GetVersionInfo is changed         to pointer type.</li> <li>API CanTrcv_CB_WakeupByBus</li> </ul>                                                                                                    |
|            |         |                           | has been modified                                                                                                    |
|            |         |                           | Document meta information extend-<br>ed                                                                                                    |
|            |         |                           | Small layout adaptations made                                                                                                    |

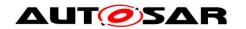

|            | Document Change History |                           |                                                                                                    |  |
|------------|-------------------------|---------------------------|----------------------------------------------------------------------------------------------------|--|
| Date       | Release                 | Changed by                | Change Description                                                                                                    |  |
| 2007-01-24 | 2.1.15                  | AUTOSAR<br>Administration | <ul> <li>CAN transceiver driver is below CAN interface. All API access from higher layers are routed through CAN interface.</li> <li>One CAN transceiver driver used per CAN transceiver hardware type. For different CAN transceiver hardware types different CAN transceiver drivers are used. One CAN transceiver drivers are used. One CAN transceiver driver supports all CAN transceiver hardware of same type</li> <li>Legal disclaimer revised</li> <li>Release Notes added</li> <li>"Advice for users" revised</li> <li>"Revision Information" added</li> </ul> |  |
| 2006-05-16 | 2.0                     | AUTOSAR<br>Administration | Initial release                                                                                                    |  |

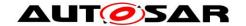

#### **Disclaimer**

This work (specification and/or software implementation) and the material contained in it, as released by AUTOSAR, is for the purpose of information only. AUTOSAR and the companies that have contributed to it shall not be liable for any use of the work.

The material contained in this work is protected by copyright and other types of intellectual property rights. The commercial exploitation of the material contained in this work requires a license to such intellectual property rights.

This work may be utilized or reproduced without any modification, in any form or by any means, for informational purposes only. For any other purpose, no part of the work may be utilized or reproduced, in any form or by any means, without permission in writing from the publisher.

The work has been developed for automotive applications only. It has neither been developed, nor tested for non-automotive applications.

The word AUTOSAR and the AUTOSAR logo are registered trademarks.

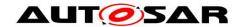

# **Table of Content**

| 1 | intro       | Dauction                                                                           | გ  |
|---|-------------|------------------------------------------------------------------------------------|----|
|   | 1.2         | Goal of CAN Transceiver Driver  Explicitly uncovered CAN transceiver functionality | 9  |
| 2 | Acr         | onyms and abbreviations                                                            | 10 |
| 3 | Rela        | ated documentation                                                                 | 11 |
|   | 3.1         | Input documents                                                                    | 11 |
|   | 3.2         | Related standards and norms                                                        | 11 |
|   |             | Related specification                                                              |    |
| 4 | Cor         | nstraints and assumptions                                                          | 12 |
|   |             | Limitations                                                                        |    |
| 5 | Dep         | pendencies to other modules                                                        | 13 |
|   | 5.1<br>5.1. | File structure                                                                     |    |
| 6 | Red         | quirements Traceability                                                            | 14 |
| 7 | Fun         | ctional specification                                                              | 22 |
|   | 7.1         | CAN transceiver driver operation modes                                             |    |
|   | 7.1.        |                                                                                    |    |
|   | 7.2<br>7.2. | CAN transceiver hardware operation modes                                           |    |
|   | 7.2.        | · · · · · · · · · · · · · · · · · · ·                                              |    |
|   | 7.3         | CAN transceiver wake up types                                                      | 24 |
|   |             | Enabling/Disabling wakeup notification                                             |    |
|   |             | CAN transceiver wake up modes  Error classification                                |    |
|   | 7.6<br>7.6. |                                                                                    |    |
|   | 7.6.        | · · · · · · · · · · · · · · · · · · ·                                              |    |
|   | 7.6.        |                                                                                    |    |
|   | 7.6.        |                                                                                    |    |
|   | 7.6.<br>7.7 | 5 Extended Production Errors Preconditions for driver initialization               |    |
|   |             | Instance concept                                                                   |    |
|   |             | Wait states                                                                        | 28 |
|   | 7.10        | Transceivers with selective wakeup functionality                                   | 28 |
| 8 | API         | specification                                                                      | 30 |
|   | 8.1         | Imported types                                                                     | 30 |
|   | 8.2         | Type definitions                                                                   | 32 |
|   | 8.3<br>8.3. | Function definitions  1 CanTrcv_Init                                               |    |
|   | 8.3.        |                                                                                    |    |
|   | 8.3.        |                                                                                    |    |
|   | 8.3.        | 4 CanTrcv_GetBusWuReason                                                           | 37 |

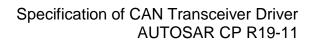

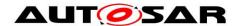

|    | 8.3.5    | CanTrcv_VersionInfo                     | 39 |
|----|----------|-----------------------------------------|----|
|    | 8.3.6    | CanTrcv_ SetWakeupMode                  | 39 |
|    | 8.3.7    | CanTrcv_GetTrcvSystemData               | 41 |
|    | 8.3.8    | CanTrcv_ClearTrcvWufFlag                | 42 |
|    | 8.3.9    | CanTrcv_ReadTrcvTimeoutFlag             | 43 |
|    | 8.3.10   | CanTrcv_ClearTrcvTimeoutFlag            | 44 |
|    | 8.3.11   | CanTrcv_ReadTrcvSilenceFlag             | 45 |
|    | 8.3.12   | CanTrcv_CheckWakeup                     | 46 |
|    | 8.3.13   | CanTrcv_SetPNActivationState            | 47 |
|    | 8.3.14   | CanTrcv_CheckWakeFlag                   |    |
|    | 8.3.15   | CanTrcv_DeInit                          | 48 |
|    | 8.4 Sch  | neduled functions                       |    |
|    | 8.4.1    | CanTrcv_MainFunction                    |    |
|    | 8.4.2    | CanTrcv_MainFunctionDiagnostics         |    |
|    |          | I-back notifications                    |    |
|    | 8.6 Exp  | pected Interfaces                       |    |
|    | 8.6.1    | Mandatory Interfaces                    |    |
|    | 8.6.2    | Optional Interfaces                     |    |
|    | 8.6.3    | Configurable interfaces                 | 53 |
| 9  | Sequer   | nce diagram                             | 54 |
|    | 9.1 Wa   | ke up with valid validation             | 54 |
|    | 9.2 Inte | eraction with DIO module                | 55 |
|    |          | Initialization (SPI Synchronous)        |    |
|    | 9.4 De-  | Initialization (SPI Asynchronous)       | 59 |
| 10 | ) Conf   | iguration specification                 | 61 |
|    | 10.1     | How to read this chapter                | 61 |
|    |          | Containers and configuration parameters |    |
|    | 10.2.1   | CanTrcv                                 |    |
|    | 10.2.2   | CanTrcvGeneral                          |    |
|    | 10.2.3   | CanTrcvConfigSet                        | 66 |
|    | 10.2.4   | CanTrcvChannel                          |    |
|    | 10.2.5   | CanTrcvAccess                           | 74 |
|    | 10.2.6   | CanTrcvDioAccess                        | 74 |
|    | 10.2.7   | CanTrcvDioChannelAccess                 | 74 |
|    | 10.2.8   | CanTrcvSpiAccess                        | 75 |
|    | 10.2.9   | CanTrcvSpiSequence                      |    |
|    | 10.2.10  | CanTrcvDemEventParameterRefs            | 77 |
|    | 10.2.11  | CanTrcvPartialNetwork                   | 78 |
|    | 10.2.12  | 2 CanTrcvPnFrameDataMaskSpec            | 81 |
|    | 10.3     | Published Information                   | 82 |
| 11 | Not a    | applicable requirements                 | 83 |
|    |          |                                         |    |

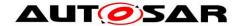

## 1 Introduction

This specification describes the functionality, APIs and configuration of CAN Transceiver Driver module. The CAN Transceiver Driver module is responsible for handling the CAN transceiver hardware chips on an ECU.

The CAN Transceiver is a hardware device, which adapts the signal levels that are used on the CAN bus to the logical (digital) signal levels recognised by a microcontroller.

In addition, the transceivers are able to detect electrical malfunctions like wiring issues, ground offsets or transmission of long dominant signals. Depending on the interfacing with the microcontroller, they flag the detected error summarized by a single port pin or very detailed by SPI.

Some transceivers support power supply control and wake up via the CAN bus. Different wake up/sleep and power supply concepts are usual on the market.

Within the automotive environment, there are mainly three different CAN bus physics used. These are ISO11898 for high-speed CAN (up to 1Mbits/s), ISO11519 for low-speed CAN (up to 125Kbits/s) and SAE J2411 for single-wire CAN.

Latest developments include System Basis Chips (SBCs) where power supply control and advanced watchdogs are implemented in addition to CAN. These are enclosed in one housing and controlled through single interface (e.g. via SPI).

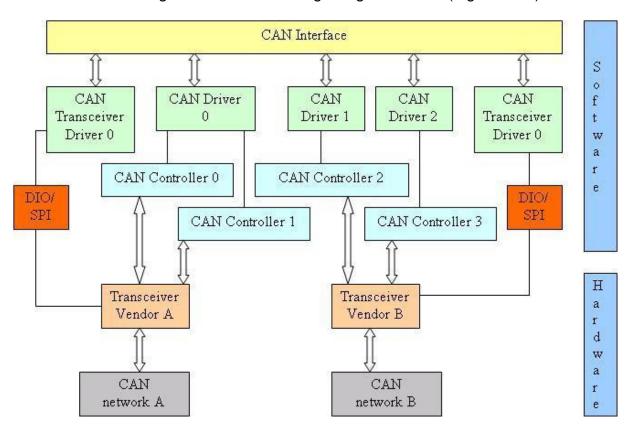

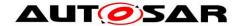

### 1.1 Goal of CAN Transceiver Driver

The target of this document is to specify the interfaces and behavior which are applicable to most current and future CAN transceiver devices.

The CAN transceiver driver abstracts the CAN transceiver hardware. It offers a hardware independent interface to the higher layers. It abstracts from the ECU layout by using APIs of MCAL layer to access the CAN transceiver hardware.

# 1.2 Explicitly uncovered CAN transceiver functionality

Some CAN bus transceivers offer additional functionality, for example, ECU self test or error detection capability for diagnostics.

ECU self test and error detection are not defined within AUTOSAR and requiring such functionality would lock out most currently used transceiver hardware chips. Therefore, features like "ground shift detection", "selective wake up", "slope control" are not supported.

# 1.3 Single wire CAN transceivers according SAE J2411

Single wire CAN according SAE J2411 is not supported by AUTOSAR.

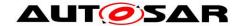

# 2 Acronyms and abbreviations

| Abbreviation | Description                                                                                                    |  |
|--------------|----------------------------------------------------------------------------------------------------|--|
| ComM         | Communication Manager                                                                                                    |  |
| DEM          | Diagnostic Event Manager                                                                                                    |  |
| DET          | Default Error Tracer                                                                                                    |  |
| DIO          | Digital Input Output (SPAL module)                                                                                                    |  |
| EB           | Externally Buffered channels. Buffers containing data to transfer are outside the SPI Handler/Driver.                                                                              |  |
| EcuM         | ECU State Manager                                                                                                    |  |
| IB           | Internally Buffered channels. Buffers containing data to transfer are inside the SPI Handler/Driver.                                                                               |  |
| ISR          | Interrupt Service Routine                                                                                                    |  |
| MCAL         | Micro Controller Abstraction Layer                                                                                                    |  |
| Port         | Port module (SPAL module)                                                                                                    |  |
| n/a          | Not Applicable                                                                                                    |  |
| SBC          | System Basis Chip; a device, which integrates e.g. CAN and/or LIN transceiver, watchdog and power control.                                                                         |  |
| SPAL         | Standard Peripheral Abstraction Layer                                                                                                    |  |
| SPI          | A channel is a software exchange medium for data that are defined with the same                                                                                                    |  |
| Channel      | criteria: configuration parameters, number of data elements with same size and data pointers (source & destination) or location. See specification of SPI driver for more details. |  |
| SPI          | A job is composed of one or several channels with the same chip select. A job is                                                                                                   |  |
| Job          | considered to be atomic and therefore cannot be interrupted. A job has also an assigned priority. See specification of SPI driver for more details.                                |  |
| SPI          | A sequence is a number of consecutive jobs to be transmitted. A sequence depends on a static configuration. See specification of SPI driver for more details.                      |  |
| Sequence     |                                                                                                    |  |
| CAN Channel  | A physical channel which is connected to a CAN network from a CAN controller through a CAN transceiver.                                                                            |  |
| API          | Application Programming Interface                                                                                                    |  |

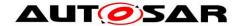

## 3 Related documentation

# 3.1 Input documents

- [1] List of Basic Software Modules AUTOSAR\_TR\_BSWModuleList.pdf
- [2] Layered Software Architecture AUTOSAR\_EXP\_LayeredSoftwareArchitecture.pdf
- [3] Specification of ECU Configuration AUTOSAR\_TPS\_ECUConfiguration.pdf
- [4] General Requirements on Basic Software AUTOSAR\_SRS\_BSWGeneral.pdf
- [5] Specification of Specification of CAN Interface AUTOSAR\_SWS\_CANInterface.pdf
- [6] Basic Software Module Description Template, AUTOSAR\_TPS\_BSWModuleDescriptionTemplate.pdf
- [7] General Specification of Basic Software Modules AUTOSAR\_SWS\_BSWGeneral.pdf

#### 3.2 Related standards and norms

[8] ISO11898 – Road vehicles - Controller area network (CAN)

# 3.3 Related specification

AUTOSAR provides a General Specification on Basic Software modules [7] (SWS BSW General), which is also valid for CAN Transceiver Driver.

Thus, the specification SWS BSW General shall be considered as additional and required specification for CAN Transceiver Driver.

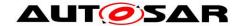

# 4 Constraints and assumptions

## 4.1 Limitations

**[SWS\_CanTrcv\_00098]** [ The CAN bus transceiver hardware shall provide the functionality and an interface which can be mapped to the operation mode model of the AUTOSAR CAN transceiver driver. ] (SRS\_BSW\_00172) See also Chapter 7.1.

# 4.2 Applicability to car domains

This driver might be applicable in all car domains using CAN for communication.

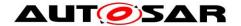

# 5 Dependencies to other modules

| Module | Dependencies                                                                                                    |
|--------|----------------------------------------------------------------------------------------------------|
| CanIf  | All CAN transceiver drivers are arranged below CanIf.                                                                   |
| ComM   | ComM steers CAN transceiver driver communication modes via Canlf. Each CAN transceiver driver is steered independently. |
| DET    | DET gets development error information from CAN transceiver driver.                                                     |
| DEM    | DEM gets production error information from CAN transceiver driver.                                                      |
| DIO    | DIO module is used to access CAN transceiver device connected via ports.                                                |
| EcuM   | EcuM gets information about wake up events from CAN transceiver driver via Canlf.                                       |
| SPI    | SPI module is used to access CAN transceiver device connected via SPI.                                                  |

## 5.1 File structure

#### 5.1.1 Code file structure

**[SWS\_CanTrcv\_00064]** [ The naming convention prescribed by AUTOSAR is applied to all files of the CanTrcv module. ] (SRS\_BSW\_00300)

[SWS\_CanTrcv\_00065] [ The CanTrcv module consists of the following files:

| File name | Requirements      | Description                                                                                                    |
|-----------|-------------------|----------------------------------------------------------------------------------------------------|
| CanTrcv.c | SWS_CanTrcv_00069 | The implementation general c file. It does not contain interrupt routines.                                                         |
| CanTrcv.h | SWS_CanTrcv_00052 | It contains only information relevant for other BSW modules (API). Differences in API depending in configuration are encapsulated. |

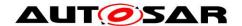

# 6 Requirements Traceability

| Requirement   | Description                                                                                                    | Satisfied by                                                                                                    |
|---------------|----------------------------------------------------------------------------------------------------|----------------------------------------------------------------------------------------------------|
| SRS_BSW_00005 | Modules of the μC Abstraction<br>Layer (MCAL) may not have hard<br>coded horizontal interfaces                                                 | SWS_CanTrcv_00999                                                                                                    |
| SRS_BSW_00006 | The source code of software modules above the µC Abstraction Layer (MCAL) shall not be processor and compiler dependent.                       | SWS_CanTrcv_00999                                                                                                    |
| SRS_BSW_00007 | All Basic SW Modules written in C language shall conform to the MISRA C 2012 Standard.                                                         | SWS_CanTrcv_00999                                                                                                    |
| SRS_BSW_00009 | All Basic SW Modules shall be documented according to a common standard.                                                                       | SWS_CanTrcv_00999                                                                                                    |
| SRS_BSW_00010 | The memory consumption of all Basic SW Modules shall be documented for a defined configuration for all supported platforms.                    | SWS_CanTrcv_00999                                                                                                    |
| SRS_BSW_00101 | The Basic Software Module shall be able to initialize variables and hardware in a separate initialization function                             | SWS_CanTrcv_00001                                                                                                    |
| SRS_BSW_00160 | Configuration files of AUTOSAR<br>Basic SW module shall be readab-<br>le for human beings                                                      | SWS_CanTrcv_00090,<br>SWS_CanTrcv_00091,<br>SWS_CanTrcv_00093,<br>SWS_CanTrcv_00095                                             |
| SRS_BSW_00161 | The AUTOSAR Basic Software shall provide a microcontroller abstraction layer which provides a standardized interface to higher software layers | SWS_CanTrcv_00999                                                                                                    |
| SRS_BSW_00164 | The Implementation of interrupt service routines shall be done by the Operating System, complex drivers or modules                             | SWS_CanTrcv_00999                                                                                                    |
| SRS_BSW_00168 | SW components shall be tested by<br>a function defined in a common<br>API in the Basis-SW                                                      | SWS_CanTrcv_00999                                                                                                    |
| SRS_BSW_00171 | Optional functionality of a Basic-<br>SW component that is not required<br>in the ECU shall be configurable at<br>pre-compile-time             | SWS_CanTrcv_00013                                                                                                    |
| SRS_BSW_00172 | The scheduling strategy that is built inside the Basic Software Modules shall be compatible with the strategy used in the system               | SWS_CanTrcv_00001,<br>SWS_CanTrcv_00013,<br>SWS_CanTrcv_00090,<br>SWS_CanTrcv_00091,<br>SWS_CanTrcv_00098,<br>SWS_CanTrcv_00099 |

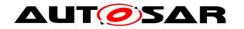

|               | T                                                                                                    |                                                                                                    |
|---------------|----------------------------------------------------------------------------------------------------|----------------------------------------------------------------------------------------------------|
| SRS_BSW_00300 | All AUTOSAR Basic Software Mo-<br>dules shall be identified by an un-<br>ambiguous name                                             | SWS_CanTrcv_00064                                                                                                    |
| SRS_BSW_00304 | All AUTOSAR Basic Software Modules shall use the following data types instead of native C data types                                | SWS_CanTrcv_00999                                                                                                    |
| SRS_BSW_00305 | Data types naming convention                                                                                                    | SWS_CanTrcv_00999                                                                                                    |
| SRS_BSW_00306 | AUTOSAR Basic Software Modules shall be compiler and platform independent                                                           | SWS_CanTrcv_00999                                                                                                    |
| SRS_BSW_00307 | Global variables naming convention                                                                                                  | SWS_CanTrcv_00999                                                                                                    |
| SRS_BSW_00308 | AUTOSAR Basic Software Modules shall not define global data in their header files, but in the C file                                | SWS_CanTrcv_00999                                                                                                    |
| SRS_BSW_00309 | All AUTOSAR Basic Software Modules shall indicate all global data with read-only purposes by explicitly assigning the const keyword | SWS_CanTrcv_00999                                                                                                    |
| SRS_BSW_00310 | API naming convention                                                                                                    | SWS_CanTrcv_00001,<br>SWS_CanTrcv_00002,<br>SWS_CanTrcv_00005,<br>SWS_CanTrcv_00007,<br>SWS_CanTrcv_00008,<br>SWS_CanTrcv_00009,<br>SWS_CanTrcv_00013 |
| SRS_BSW_00312 | Shared code shall be reentrant                                                                                                    | SWS_CanTrcv_00999                                                                                                    |
| SRS_BSW_00321 | The version numbers of AUTO-<br>SAR Basic Software Modules shall<br>be enumerated according specific<br>rules                       | SWS_CanTrcv_00999                                                                                                    |
| SRS_BSW_00325 | The runtime of interrupt service routines and functions that are running in interrupt context shall be kept short                   | SWS_CanTrcv_00999                                                                                                    |
| SRS_BSW_00327 | Error values naming convention                                                                                                    | SWS_CanTrcv_00050,<br>SWS_CanTrcv_00206,<br>SWS_CanTrcv_00227                                                                                         |
| SRS_BSW_00328 | All AUTOSAR Basic Software Modules shall avoid the duplication of code                                                              | SWS_CanTrcv_00999                                                                                                    |
| SRS_BSW_00330 | It shall be allowed to use macros instead of functions where source code is used and runtime is critical                            | SWS_CanTrcv_00999                                                                                                    |
| SRS_BSW_00331 | All Basic Software Modules shall strictly separate error and status information                                                     | SWS_CanTrcv_00206,<br>SWS_CanTrcv_00227                                                                                                    |
| SRS_BSW_00333 | For each callback function it shall be specified if it is called from interrupt context or not                                      | SWS_CanTrcv_00999                                                                                                    |

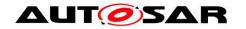

| SRS_BSW_00334 | All Basic Software Modules shall provide an XML file that contains the meta data                                                     | SWS_CanTrcv_00999                                                                                                    |  |
|---------------|----------------------------------------------------------------------------------------------------|----------------------------------------------------------------------------------------------------|--|
| SRS_BSW_00336 | Basic SW module shall be able to shutdown                                                                                            | SWS_CanTrcv_00999,<br>SWS_CanTrcv_91001                                                                                                    |  |
| SRS_BSW_00337 | Classification of development errors                                                                                                 | SWS_CanTrcv_00206,<br>SWS_CanTrcv_00227                                                                                                    |  |
| SRS_BSW_00339 | Reporting of production relevant error status                                                                                        | SWS_CanTrcv_00228                                                                                                    |  |
| SRS_BSW_00341 | Module documentation shall contains all needed informations                                                                          | SWS_CanTrcv_00999                                                                                                    |  |
| SRS_BSW_00342 | It shall be possible to create an AUTOSAR ECU out of modules provided as source code and modules provided as object code, even mixed | SWS_CanTrcv_00999                                                                                                    |  |
| SRS_BSW_00343 | The unit of time for specification and configuration of Basic SW modules shall be preferably in physical time unit                   | SWS_CanTrcv_00112                                                                                                    |  |
| SRS_BSW_00344 | BSW Modules shall support link-<br>time configuration                                                                                | SWS_CanTrcv_00999                                                                                                    |  |
| SRS_BSW_00347 | A Naming seperation of different instances of BSW drivers shall be in place                                                          | SWS_CanTrcv_00016                                                                                                    |  |
| SRS_BSW_00350 | All AUTOSAR Basic Software Modules shall allow the enabling/disabling of detection and reporting of development errors.              | SWS_CanTrcv_00050                                                                                                    |  |
| SRS_BSW_00357 | For success/failure of an API call a standard return type shall be defined                                                           | SWS_CanTrcv_00002                                                                                                    |  |
| SRS_BSW_00358 | The return type of init() functions implemented by AUTOSAR Basic Software Modules shall be void                                      | SWS_CanTrcv_00001                                                                                                    |  |
| SRS_BSW_00359 | All AUTOSAR Basic Software Modules callback functions shall avoid return types other than void if possible                           | SWS_CanTrcv_00999                                                                                                    |  |
| SRS_BSW_00360 | AUTOSAR Basic Software Modules callback functions are allowed to have parameters                                                     | SWS_CanTrcv_00999                                                                                                    |  |
| SRS_BSW_00369 | All AUTOSAR Basic Software Modules shall not return specific development error codes via the API                                     | SWS_CanTrcv_00001, SWS_CanTrcv_00002, SWS_CanTrcv_00005, SWS_CanTrcv_00007, SWS_CanTrcv_00008, SWS_CanTrcv_00009, SWS_CanTrcv_00013, SWS_CanTrcv_91004, SWS_CanTrcv_91005 |  |
| SRS_BSW_00371 | The passing of function pointers as API parameter is forbidden for                                                                   | SWS_CanTrcv_00001,<br>SWS_CanTrcv_00002,                                                                                                    |  |

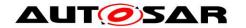

|               | all AUTOSAR Basic Software Modules                                                                                                    | SWS_CanTrcv_00005,<br>SWS_CanTrcv_00007,<br>SWS_CanTrcv_00008,<br>SWS_CanTrcv_00009,<br>SWS_CanTrcv_00013 |
|---------------|----------------------------------------------------------------------------------------------------|----------------------------------------------------------------------------------------------------|
| SRS_BSW_00373 | The main processing function of each AUTOSAR Basic Software Module shall be named according the defined convention                             | SWS_CanTrcv_00013                                                                                         |
| SRS_BSW_00375 | Basic Software Modules shall report wake-up reasons                                                                                            | SWS_CanTrcv_00007                                                                                         |
| SRS_BSW_00377 | A Basic Software Module can return a module specific types                                                                                     | SWS_CanTrcv_00005,<br>SWS_CanTrcv_00007                                                                   |
| SRS_BSW_00378 | AUTOSAR shall provide a boolean type                                                                                                    | SWS_CanTrcv_00999                                                                                         |
| SRS_BSW_00383 | The Basic Software Module specifications shall specify which other configuration files from other modules they use at least in the description | SWS_CanTrcv_00999                                                                                         |
| SRS_BSW_00384 | The Basic Software Module specifications shall specify at least in the description which other modules they require                            | SWS_CanTrcv_00999                                                                                         |
| SRS_BSW_00385 | List possible error notifications                                                                                                    | SWS_CanTrcv_00050,<br>SWS_CanTrcv_00206,<br>SWS_CanTrcv_00227,<br>SWS_CanTrcv_00228                       |
| SRS_BSW_00386 | The BSW shall specify the configuration for detecting an error                                                                                 | SWS_CanTrcv_00050                                                                                         |
| SRS_BSW_00388 | Containers shall be used to group configuration parameters that are defined for the same object                                                | SWS_CanTrcv_00090,<br>SWS_CanTrcv_00091,<br>SWS_CanTrcv_00093,<br>SWS_CanTrcv_00095                       |
| SRS_BSW_00389 | Containers shall have names                                                                                                    | SWS_CanTrcv_00090,<br>SWS_CanTrcv_00091,<br>SWS_CanTrcv_00093,<br>SWS_CanTrcv_00095                       |
| SRS_BSW_00390 | Parameter content shall be unique within the module                                                                                            | SWS_CanTrcv_00090,<br>SWS_CanTrcv_00091,<br>SWS_CanTrcv_00093,<br>SWS_CanTrcv_00095                       |
| SRS_BSW_00392 | Parameters shall have a type                                                                                                    | SWS_CanTrcv_00090,<br>SWS_CanTrcv_00091,<br>SWS_CanTrcv_00093,<br>SWS_CanTrcv_00095                       |
| SRS_BSW_00393 | Parameters shall have a range                                                                                                    | SWS_CanTrcv_00090,<br>SWS_CanTrcv_00091,<br>SWS_CanTrcv_00093,<br>SWS_CanTrcv_00095                       |
| SRS_BSW_00394 | The Basic Software Module specifications shall specify the scope of the configuration parameters                                               | SWS_CanTrcv_00090,<br>SWS_CanTrcv_00091,<br>SWS_CanTrcv_00093,                                            |

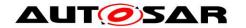

|               |                                                                                                    | SWS CanTray 00005                                                                                                    |
|---------------|----------------------------------------------------------------------------------------------------|----------------------------------------------------------------------------------------------------|
|               |                                                                                                    | SWS_CanTrcv_00095                                                                                                    |
| SRS_BSW_00395 | The Basic Software Module spe-<br>cifications shall list all configurati-<br>on parameter dependencies                                                                                                    | SWS_CanTrcv_00091,<br>SWS_CanTrcv_00093,<br>SWS_CanTrcv_00095                                                                   |
| SRS_BSW_00398 | The link-time configuration is achieved on object code basis in the stage after compiling and before linking                                                                                                    | SWS_CanTrcv_00999                                                                                                    |
| SRS_BSW_00399 | Parameter-sets shall be located in a separate segment and shall be loaded after the code                                                                                                    | SWS_CanTrcv_00999                                                                                                    |
| SRS_BSW_00400 | Parameter shall be selected from multiple sets of parameters after code has been loaded and started                                                                                                    | SWS_CanTrcv_00999                                                                                                    |
| SRS_BSW_00401 | Documentation of multiple instances of configuration parameters shall be available                                                                                                    | SWS_CanTrcv_00999                                                                                                    |
| SRS_BSW_00404 | BSW Modules shall support post-<br>build configuration                                                                                                    | SWS_CanTrcv_00999                                                                                                    |
| SRS_BSW_00405 | BSW Modules shall support multiple configuration sets                                                                                                    | SWS_CanTrcv_00999                                                                                                    |
| SRS_BSW_00406 | A static status variable denoting if<br>a BSW module is initialized shall<br>be initialized with value 0 before<br>any APIs of the BSW module is<br>called                                                                    | SWS_CanTrcv_00002,<br>SWS_CanTrcv_00005,<br>SWS_CanTrcv_00007,<br>SWS_CanTrcv_00008,<br>SWS_CanTrcv_00009,<br>SWS_CanTrcv_00013 |
| SRS_BSW_00407 | Each BSW module shall provide a function to read out the version information of a dedicated module implementation                                                                                                    | SWS_CanTrcv_00008                                                                                                    |
| SRS_BSW_00408 | All AUTOSAR Basic Software Modules configuration parameters shall be named according to a specific naming rule                                                                                                    | SWS_CanTrcv_00090,<br>SWS_CanTrcv_00091,<br>SWS_CanTrcv_00093,<br>SWS_CanTrcv_00095                                             |
| SRS_BSW_00410 | Compiler switches shall have defined values                                                                                                    | SWS_CanTrcv_00999                                                                                                    |
| SRS_BSW_00411 | All AUTOSAR Basic Software Modules shall apply a naming rule for enabling/disabling the existence of the API                                                                                                    | SWS_CanTrcv_00008                                                                                                    |
| SRS_BSW_00413 | An index-based accessing of the instances of BSW modules shall be done                                                                                                    | SWS_CanTrcv_00016                                                                                                    |
| SRS_BSW_00414 | Init functions shall have a pointer to a configuration structure as single parameter                                                                                                    | SWS_CanTrcv_00001                                                                                                    |
| SRS_BSW_00416 | The sequence of modules to be initialized shall be configurable                                                                                                    | SWS_CanTrcv_00999                                                                                                    |
| SRS_BSW_00417 | Software which is not part of the SW-C shall report error events only after the DEM is fully operati-                                                                                                    | SWS_CanTrcv_00999                                                                                                    |
| SRS_BSW_00416 | be done Init functions shall have a pointer to a configuration structure as single parameter The sequence of modules to be initialized shall be configurable Software which is not part of the SW-C shall report error events | SWS_CanTrcv_00999                                                                                                    |

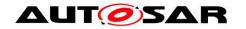

|               | lanal                                                                                                    |                                                                                                    |
|---------------|----------------------------------------------------------------------------------------------------|----------------------------------------------------------------------------------------------------|
|               | onal.                                                                                                    |                                                                                                    |
| SRS_BSW_00422 | Pre-de-bouncing of error status information is done within the DEM                                                                                               | SWS_CanTrcv_00999                                                                                         |
| SRS_BSW_00423 | BSW modules with AUTOSAR interfaces shall be describable with the means of the SW-C Template                                                                     | SWS_CanTrcv_00999                                                                                         |
| SRS_BSW_00424 | BSW module main processing functions shall not be allowed to enter a wait state                                                                                  | SWS_CanTrcv_00013                                                                                         |
| SRS_BSW_00425 | The BSW module description template shall provide means to model the defined trigger conditions of schedulable objects                                           | SWS_CanTrcv_00090                                                                                         |
| SRS_BSW_00426 | BSW Modules shall ensure data consistency of data which is shared between BSW modules                                                                            | SWS_CanTrcv_00999                                                                                         |
| SRS_BSW_00427 | ISR functions shall be defined and documented in the BSW module description template                                                                             | SWS_CanTrcv_00999                                                                                         |
| SRS_BSW_00428 | A BSW module shall state if its main processing function(s) has to be executed in a specific order or sequence                                                   | SWS_CanTrcv_00013                                                                                         |
| SRS_BSW_00429 | Access to OS is restricted                                                                                                    | SWS_CanTrcv_00999                                                                                         |
| SRS_BSW_00432 | Modules should have separate main processing functions for read/receive and write/transmit data path                                                             | SWS_CanTrcv_00999                                                                                         |
| SRS_BSW_00433 | Main processing functions are only allowed to be called from task bodies provided by the BSW Scheduler                                                           | SWS_CanTrcv_00999                                                                                         |
| SRS_Can_01090 | The bus transceiver driver package shall offer configuration parameters that are needed to configure the driver for a given bus and the supported notifications  | SWS_CanTrcv_00090,<br>SWS_CanTrcv_00091,<br>SWS_CanTrcv_00093,<br>SWS_CanTrcv_00095                       |
| SRS_Can_01091 | The CAN bus transceiver driver shall support the configuration for more than one bus                                                                             | SWS_CanTrcv_00002,<br>SWS_CanTrcv_00005,<br>SWS_CanTrcv_00007,<br>SWS_CanTrcv_00009,<br>SWS_CanTrcv_00016 |
| SRS_Can_01092 | -                                                                                                    | SWS_CanTrcv_00091                                                                                         |
| SRS_Can_01095 | The bus transceiver driver shall support the compile time configuration of one notification to an upper layer for change notification for "wakeup by bus" events | SWS_CanTrcv_00007                                                                                         |
| SRS_Can_01096 | The bus transceiver driver shall provide an API to initialize the driver internally                                                                              | SWS_CanTrcv_00001                                                                                         |

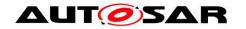

| SRS_Can_01097 | CAN Bus Transceiver driver API shall be synchronous                                                                                                    | SWS_CanTrcv_00001,<br>SWS_CanTrcv_00002,<br>SWS_CanTrcv_00005,<br>SWS_CanTrcv_00007,<br>SWS_CanTrcv_00009,<br>SWS_CanTrcv_00013 |
|---------------|----------------------------------------------------------------------------------------------------|----------------------------------------------------------------------------------------------------|
| SRS_Can_01098 | The bus transceiver driver shall support an API to send the addressed transceiver into its Standby mode                                                 | SWS_CanTrcv_00002,<br>SWS_CanTrcv_00055                                                                                         |
| SRS_Can_01099 | The bus transceiver driver shall support an API to send the addressed transceiver into its Sleep mode                                                   | SWS_CanTrcv_00002,<br>SWS_CanTrcv_00055                                                                                         |
| SRS_Can_01100 | The bus transceiver driver shall support an API to send the addressed transceiver into its Normal mode                                                  | SWS_CanTrcv_00002,<br>SWS_CanTrcv_00055                                                                                         |
| SRS_Can_01101 | The bus transceiver driver shall support an API to read out the current operation mode of the transceiver of a specified bus within the ECU             | SWS_CanTrcv_00005                                                                                                    |
| SRS_Can_01103 | The bus transceiver driver shall support an API to read out the reason of the last wakeup of a specified bus within the ECU                             | SWS_CanTrcv_00007                                                                                                    |
| SRS_Can_01106 | The bus transceiver driver shall call the appropriate callback function of EcuM in case a wakeup by bus event is detected                               | SWS_CanTrcv_00007                                                                                                    |
| SRS_Can_01107 | The CAN Transceiver Driver shall support the situation where a wakeup by bus occurs during the same time the transition to standby/sleep is in progress | SWS_CanTrcv_00999                                                                                                    |
| SRS_Can_01108 | The bus transceiver driver shall support the AUTOSAR ECU state manager in a way that a safe system startup and shutdown is possible                     | SWS_CanTrcv_00001,<br>SWS_CanTrcv_00002,<br>SWS_CanTrcv_91001,<br>SWS_CanTrcv_91002,<br>SWS_CanTrcv_91003                       |
| SRS_Can_01109 | The bus transceiver driver shall check the control communication to the transceiver and the reaction of the transceiver for correctness                 | SWS_CanTrcv_00001,<br>SWS_CanTrcv_00002,<br>SWS_CanTrcv_00005,<br>SWS_CanTrcv_00007,<br>SWS_CanTrcv_00009,<br>SWS_CanTrcv_00013 |
| SRS_Can_01110 | CAN Bus Transceiver driver shall<br>handle the transceiver specific<br>timing requirements internally                                                   | SWS_CanTrcv_00001,<br>SWS_CanTrcv_00002,<br>SWS_CanTrcv_00005,<br>SWS_CanTrcv_00007,<br>SWS_CanTrcv_00009,<br>SWS_CanTrcv_00013 |
| SRS_Can_01115 | The bus transceiver driver shall support an API to enable and                                                                                           | SWS_CanTrcv_00009                                                                                                    |
|               |                                                                                                    |                                                                                                    |

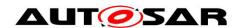

# Specification of CAN Transceiver Driver AUTOSAR CP R19-11

|               | disable the wakeup notification for each bus separately                                                                 |                   |
|---------------|----------------------------------------------------------------------------------------------------|-------------------|
| SRS_Can_01138 | The CAN Bus Transceiver Driver shall provide one callback function for lower layer ICU Driver for wake up by bus events | SWS_CanTrcv_00999 |
| SRS_Can_01157 | The bus transceiver driver shall provide an API for clearing the WUF bit in the tranceiver hardware                     | SWS_CanTrcv_00214 |

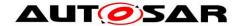

# 7 Functional specification

# 7.1 CAN transceiver driver operation modes

**[SWS\_CanTrcv\_00055]** [ The CanTrcv module shall implement the state diagram shown below, independently for each configured transceiver. ] (SRS\_Can\_01098, SRS\_Can\_01099, SRS\_Can\_01100)

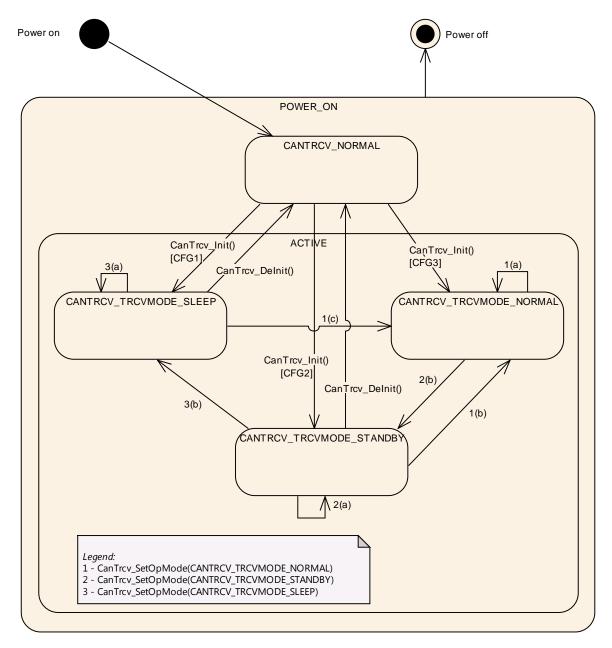

The main idea intended by this diagram, is to support a lot of up to now available CAN bus transceivers in a generic view. Depending on the CAN transceiver hardware, the model may have one or two states more than necessary for a given CAN transceiver hardware but this will clearly decouple the ComM and EcuM from the used hardware.

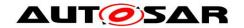

[SWS\_CanTrcv\_00148] [ The function <code>CanTrcv\_Init</code> causes a state change to either <code>CANTRCV\_TRCVMODE\_SLEEP</code> or <code>CANTRCV\_TRCVMODE \_STANDBY</code>. This depends on the configuration and is independently configurable for each transceiver. | ()

| State                    | Description                                                                                                    |  |
|--------------------------|----------------------------------------------------------------------------------------------------|--|
| POWER_ON                 | ECU is fully powered.                                                                                                    |  |
| NOT_ACTIVE               | State of CAN transceiver hardware depends on ECU hardware and on Dio and Port driver configuration. CAN transceiver driver is not initialized and therefore not active.                                                                  |  |
|                          | The function CanTrcv_Init has been called. It carries CAN transceiver driver to active state.                                                                                                    |  |
| ACTIVE                   | Depending on configuration CAN transceiver driver enters the state CANTRCV_TRCVMODE_SLEEP or CANTRCV_TRCVMODE_STANDBY.                                                                                                    |  |
| CANTRCV_TRCVMODE_NORMAL  | Full bus communication. If CAN transceiver hardware controls ECU power supply, ECU is fully powered. The CAN transceiver driver detects no further wake up information.                                                                  |  |
| CANTRCV_TRCVMODE_STANDBY | No communication is possible. ECU is still powered if CAN transceiver hardware controls ECU power supply. A transition to CANTRCV_TRCVMODE_SLEEP is only valid from this mode. A wake up by bus or by a local wake up event is possible. |  |
| CANTRCV_TRCVMODE_SLEEP   | No communication is possible. ECU may be unpowered depending on responsibility to handle power supply. A wake up by bus or by a local wake up event is possible.                                                                         |  |

If a CAN transceiver driver covers more than one CAN transceiver (configured as channels), all transceivers (channels) are either in the state NOT\_ACTIVE or in the state ACTIVE.

In state ACTIVE, each transceiver may be in a different sub state.

#### 7.1.1 Operation mode switching

A mode switch is requested with a call to the function CanTrcv SetOpMode.

**[SWS\_CanTrcv\_00161]** A mode switch request to the current mode is allowed and shall not lead to an error, even if DET is enabled. | ()

[SWS\_CanTrcv\_00158] [ The CanTrcv module shall invoke the callback function CanIf\_TrcvModeIndication, for each mode switch request with call to CanTrcv\_SetOpMode, after the requested mode has been reached referring to the corresponding CAN transceiver with the abstract CanIf TransceiverId.] ()

# 7.2 CAN transceiver hardware operation modes

The CAN transceiver hardware may support more mode transitions than shown in the state diagram above. The dependencies and the recommended implementations behaviour are explained in this chapter.

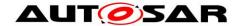

It is implementation specific to decide which CAN transceiver hardware state is covered by which CAN transceiver driver software state. An implementation has to guarantee that the whole functionality of the described CAN transceiver driver software state is realized by the implementation.

### 7.2.1 Example for temporary "Go-To-Sleep" mode

The mode often referred to as "Go-to-sleep" is a temporary mode when switching from Normal to Sleep. The driver encapsulates such a temporary mode within one of the CAN transceiver driver software states. In addition, the CAN transceiver driver switches first from Normal to Standby and then with an additional API call from Standby to Sleep.

#### 7.2.2 Example for "PowerOn/ListenOnly" mode

The mode often referred to as "PowerOn" or "ListenOnly" is a mode where the CAN transceiver hardware is only able to receive messages but not able to send messages. Also, transmission of the acknowledge bit during reception of a message is suppressed. This mode is not supported because it is outside of the CAN standard and not supported by all CAN transceiver hardware chips.

# 7.3 CAN transceiver wake up types

There are three different scenarios which are often called wake up:

# Scenario 1:

MCU is not powered.

Parts of ECU including CAN transceiver hardware are powered.

The considered CAN transceiver is in SLEEP mode.

A wake up event on CAN bus is detected by CAN transceiver hardware.

The CAN transceiver hardware causes powering of MCU.

In terms of AUTOSAR, this is kept as a cold start and NOT as a wake up.

#### Scenario 2:

- MCU is in low power mode.
- Parts of ECU including CAN transceiver hardware are powered.
- The considered CAN transceiver is in STANDBY mode.
- A wake up event on CAN bus is detected by CAN transceiver hardware.
- The CAN transceiver hardware causes a SW interrupt for waking up.

In terms of AUTOSAR, this is kept as a wake up of the CAN channel and of the MCU.

#### Scenario 3:

- MCU is in full power mode.
- At least parts of ECU including CAN transceiver hardware are powered.
- The considered CAN transceiver is in STANDBY mode.
- A wake up event on CAN is detected by CAN transceiver hardware.

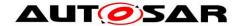

 The CAN transceiver hardware either causes a SW interrupt for waking up or is polled cyclically for wake up events.

In terms of AUTOSAR, this is kept as a wake up of the CAN channel.

# 7.4 Enabling/Disabling wakeup notification

**[SWS\_CanTrcv\_00171]** [ CanTrcv driver shall use the following APIs provided by ICU driver, to enable and disable the wakeup event notification:

- Icu EnableNotification
- Icu\_DisableNotification

CanTrcv driver shall enable/disable ICU channels only if reference is configured for the parameter CanTrcvIcuChannelRef.] ()

CanTrcv driver shall ensure the following to avoid the loss of wakeup events: [SWS\_CanTrcv\_00172] [ It shall enable the ICU channels when the transceiver transitions to the Standby mode (CANTRCV\_STANDBY). ] () [SWS\_CanTrcv\_00173] [ It shall disable the ICU channels when the transceiver transitions to the Normal mode (CANTRCV\_NORMAL). ] ()

# 7.5 CAN transceiver wake up modes

CAN transceiver driver offers two wake up modes:

In mode NOT\_SUPPORTED, no wake ups are generated by CAN transceiver driver. This mode is supported by all CAN transceiver hardware types.

In mode POLLING, wake ups generated by CAN transceiver driver may cause CAN channel wake ups. In this mode, no MCU wake ups are possible. This mode presumes a support by used CAN transceiver hardware type. Wake up mode POLLING requires function <code>CanTrcv\_CheckWakeup</code> and main function

CanTrcv MainFunction to be present in source code.

The main function CanTrcv\_MainFunction shall be called by BSW scheduler and CanTrcv\_CheckWakeup by CanIf.

The selection of the wake up mode is done by the configuration parameter CanTrcvWakeUpSupport. The support of wake ups may be switched on and off for each CAN transceiver individually by the configuration parameter CanTrcvWakeup-ByBusUsed.

Note: In both modes the function <code>CanTrcv\_CheckWakeup</code> shall be present, but the functionality shall be based on the configured wakeup mode (NOT\_SUPPORTED OR POLLING).

Implementation Hint:

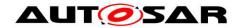

If a CAN transceiver needs a specific state transition (e.g. Sleep -> Normal) initiated by the software after detection of a wake-up, this may be accomplished by the CanTrcv module, during the execution of CanTrcv\_CheckWakeup. This behaviour is implementation specific.

It has to be assured by configuration of modules, which are involved in wake-up process (EcuM, CanIf, ICU etc...) that CanTrcv\_CheckWakeup is called, when a transceiver needs a specific state transition.

#### 7.6 Error classification

#### 7.6.1 Development Errors

## [SWS\_CanTrcv\_00050]

| Type or error                                                                                      | Relevance   | Related error code               | Value<br>[hex] |
|----------------------------------------------------------------------------------------------------|-------------|----------------------------------|----------------|
| API called with wrong parameter for the CAN transceiver                                            | Development | CANTRCV_E_INVALID_TRANSCEIVER    | 1              |
| API called with null pointer parameter                                                             | Development | CANTRCV_E_PARAM_POINTER          | 2              |
| API service used without initialization                                                            | Development | CANTRCV_E_UNINIT                 | 11             |
| API service called in wrong transceiver                                                            | Development | CANTRCV_E_TRCV_NOT_STANDBY       | 21             |
| operation mode                                                                                     | Development | CANTRCV_E_TRCV_NOT_NORMAL        | 22             |
| API service called with invalid parameter for TrcvWakeup-Mode                                      | Development | CANTRCV_E_PARAM_TRCV_WAKEUP_MODE | 23             |
| API service called with invalid parameter for OpMode                                               | Development | CANTRCV_E_PARAM_TRCV_OPMODE      | 24             |
| Configured baud rate is not supported by the transceiver                                           | Development | CANTRCV_E_BAUDRATE_NOT_SUPPORTED | 25             |
| Module initialization has failed, e.g. CanTrcv_Init() called with an invalid pointer in postbuild. | Development | CANTRCV_E_INIT_FAILED            | 27             |

] (SRS\_BSW\_00327, SRS\_BSW\_00350, SRS\_BSW\_00385, SRS\_BSW\_00386)

#### 7.6.2 Runtime Errors

| Type or error                              | Related error code        | Value<br>[hex] |
|--------------------------------------------|---------------------------|----------------|
| No/incorrect communication to transceiver. | CANTRCV_E_NO_TRCV_CONTROL | 26             |

#### 7.6.3 Transient Faults

There are no transient faults.

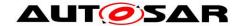

#### 7.6.4 Production Errors

There are no production errors.

#### 7.6.5 Extended Production Errors

#### [SWS\_CanTrcv\_00228]

| 1                     |                                                                          |                                                        |  |
|-----------------------|--------------------------------------------------------------------------|--------------------------------------------------------|--|
| Error Name:           | CANTRCV E BUS ERROR                                                      |                                                        |  |
| Short Description:    | A CAN bus er                                                             | ror occured during communication                       |  |
| Long Description:     | This Extended Production Error shall be issued when a bus failure is de- |                                                        |  |
|                       | tected by the                                                            | transceiver during the CAN communication               |  |
|                       | Fail                                                                     | When the flag corresponding to bus failure is set,     |  |
|                       |                                                                          | Dem SetEventStatus shall be reported with parameters   |  |
|                       |                                                                          | EventId as CANTRCV_E_BUS_ERROR and EventStatus as      |  |
|                       |                                                                          | DEM EVENT STATUS FAILED.                               |  |
| Detection Criteria:   |                                                                          | SWS_CanTrcv_00206, SWS_CanTrcv_00229                   |  |
| Detection Criteria:   | Pass                                                                     | When the flag corresponding to bus failure is not set, |  |
|                       |                                                                          | Dem_SetEventStatus shall be reported with parameters   |  |
|                       |                                                                          | EventId as CANTROV E BUS ERROR and EventStatus as      |  |
|                       |                                                                          | DEM EVENT STATUS PASSED.                               |  |
|                       |                                                                          | SWS_CanTrcv_00227, SWS_CanTrcv_00229                   |  |
| Secondary Parameters: | N/A                                                                      |                                                        |  |
| Time Required:        | N/A                                                                      |                                                        |  |
| Monitor Frequency     | continuous                                                               |                                                        |  |
| 1 (ODO DOM 00000      | 000 004                                                                  | 2222=)                                                 |  |

(SRS\_BSW\_00339, SRS\_BSW\_00385)

[SWS\_CanTrcv\_00229] [ The extended production error CANTRCV\_E\_BUS\_ERROR (value assigned by DEM) shall be detectable by the CAN tranceiver module when Bus Error (BUSERR) flag is set, depending on whether it is configured and supported by hardware. | ()

#### 7.7 Preconditions for driver initialization

[SWS\_CanTrcv\_00099] [ The environment of the CanTrcv module shall make sure that all necessary BSW drivers (used by the CanTrcv module) have been initialized and are usable before CanTrcv\_Init is called. ] (SRS\_BSW\_00172)

The CAN bus transceiver driver uses drivers for Spi and Dio to control the CAN bus transceiver hardware. Thus, these drivers must be available and ready to operate before the CAN bus transceiver driver is initialized.

The CAN transceiver driver may have timing requirements for the initialization sequence and the access to the transceiver device which must be fulfilled by these used underlying drivers.

The timing requirements might be that

- The call of the CAN bus transceiver driver initialization has to be performed very early after power up to be able to read all necessary information out of the transceiver hardware in time for all other users within the ECU.
- 2) The runtime of the used underlying services is very short and synchronous to enable the driver to keep his own timing requirements limited by the used hardware device.

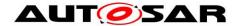

3) The runtime of the driver may be enlarged due to some hardware devices configuring the port pin level to be valid for e.g. 50µs before changing it again to reach a specific state (e.g. sleep).

# 7.8 Instance concept

**[SWS\_CanTrcv\_00016]** [ For each different CAN transceiver hardware type, an ECU has one CAN transceiver driver instance. One instance serves all CAN transceiver hardware of same type. ] (SRS\_BSW\_00347, SRS\_BSW\_00413, SRS\_Can\_01091)

#### 7.9 Wait states

For changing operation modes, the CAN transceiver hardware may have to perform wait states.

[SWS\_CanTrcv\_00230] [ The CAN Tranceiver Driver shall use the Time service Tm\_BusyWaitlus16bit to realize the wait time for transceiver state changes.] ()

# 7.10 Transceivers with selective wakeup functionality

This section describes requirements for CAN transceivers with selective wakeup functionality.

Partial Networking is a state in a CAN system where some nodes are in low power mode while other nodes are communicating. This reduces the power consumption by the entire network. Nodes in the low-power modes are woken up by pre-defined wakeup frames.

Transceivers which support selective wakeup can be woken up by Wake Up Frame/ Frames (WUF), in addition to the wakeup by Wake Up Pattern (WUP) offered by normal transceivers.

[SWS\_CanTrcv\_00174] [ If selective wakeup is supported by the transceiver hardware, it shall be indicated with the configuration parameter CanTrcvHwPnSupport. | ()

[SWS\_CanTrcv\_00175] [ The configuration container for selective wakeup functionality (CanTrcvPartialNetwork) and for the following APIs:

- 8.4.7 CanTrcv\_GetTrcvSystemData,
- 8.4.8 CanTrcv\_ClearTrcvWufFlag,
- 8.4.9 CanTrcv ReadTrcvTimeoutFlag,
- 8.4.10 CanTrcv\_ClearTrcvTimeoutFlag and
- 8.4.11 CanTrcv\_ReadTrcvSilenceFlag

shall exist only if CanTrcvHwPnSupport = TRUE. | ()

[SWS\_CanTrcv\_00177] [ If selective wakeup is supported, CAN transceivers shall be configured to wake up on a particular CAN frame or a group of CAN frames using the parameters <code>CanTrcvPnFrameCanId</code>, <code>CanTrcvPnFrameCanIdMask</code> and <code>CanTrcvPnFrameDataMask</code>. [ ()

[SWS\_CanTrcv\_00178] [ If the transceiver has the ability to identify bus failures (and distinguish between bus failures and other hardware failures), it shall be indicat-

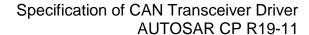

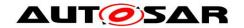

ed using the configuration parameter CanTrcvBusErrFlag for bus diagnostic purposes. | ()

Note:

For CAN transceivers supporting selective wakeup functionality, detection of wakeup frames is possible during Normal mode (CANTRCV\_TRCVMODE\_NORMAL). Detected wakeup frames are signaled by the transceiver WUF flag. This ensures that no wakeup frame is lost during a transition to Standby mode (CANTRCV\_TRCVMODE\_STANDBY).

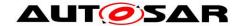

# 8 API specification

# 8.1 Imported types

In this chapter all types included from the following files are listed:

[SWS\_CanTrcv\_00084][

| Module           | Header File        | Imported Type                |  |
|------------------|--------------------|------------------------------|--|
|                  | Can_GeneralTypes.h | CanTrcv_TrcvModeType         |  |
| Can_GeneralTypes | Can_GeneralTypes.h | CanTrcv_TrcvWakeupModeType   |  |
|                  | Can_GeneralTypes.h | CanTrcv_TrcvWakeupReasonType |  |
| Dem              | Rte_Dem_Type.h     | Dem_EventIdType              |  |
| Dem              | Rte_Dem_Type.h     | Dem_EventStatusType          |  |
|                  | Dio.h              | Dio_ChannelGroupType         |  |
|                  | Dio.h              | Dio_ChannelType              |  |
| Dio              | Dio.h              | Dio_LevelType                |  |
|                  | Dio.h              | Dio_PortLevelType            |  |
|                  | Dio.h              | Dio_PortType                 |  |
| EcuM             | EcuM.h             | EcuM_WakeupSourceType        |  |
| Icu              | lcu.h              | Icu_ChannelType              |  |
|                  | Spi.h              | Spi_ChannelType              |  |
|                  | Spi.h              | Spi_DataBufferType           |  |
| Spi              | Spi.h              | Spi_NumberOfDataType         |  |
|                  | Spi.h              | Spi_SequenceType             |  |
|                  | Spi.h              | Spi_StatusType               |  |
| C+d              | Std_Types.h        | Std_ReturnType               |  |
| Std              | Std_Types.h        | Std_VersionInfoType          |  |

]()

[SWS CanTrcv 00163][

| [6116_6411161_66166]] |                          |  |                          |  |
|-----------------------|--------------------------|--|--------------------------|--|
| Name                  | CanTrcv_TrcvModeType     |  |                          |  |
| Kind                  | Enumeration              |  |                          |  |
| Rango                 | CANTRCV_TRCVMODE_SLEEP   |  | Transceiver mode SLEEP   |  |
| Range                 | CANTRCV_TRCVMODE_STANDBY |  | Transceiver mode STANDBY |  |

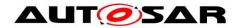

# Specification of CAN Transceiver Driver AUTOSAR CP R19-11

|               | CANTRCV_TRCVMODE_NORMAL                        | 0x00 | Transceiver mode NORMAL |  |  |
|---------------|------------------------------------------------|------|-------------------------|--|--|
| Description   | Operating modes of the CAN Transceiver Driver. |      |                         |  |  |
| Available via | Can_GeneralTypes.h                             |      |                         |  |  |

]()

[SWS\_CanTrcv\_00164][

| <u></u>          | 5116_Gaini 61_66 164]                                                                                       |      |                                                                              |  |
|------------------|----------------------------------------------------------------------------------------------------|------|------------------------------------------------------------------------------|--|
| Name             | CanTrcv_TrcvWakeupModeType                                                                                  |      |                                                                              |  |
| Kind             | Enumeration                                                                                                 |      |                                                                              |  |
|                  | CANTRCV_WUMODE_<br>ENABLE                                                                                   | 0x00 | The notification for wakeup events is enabled on the addressed transceiver.  |  |
| Range            | CANTRCV_WUMODE_<br>DISABLE                                                                                  | 0x01 | The notification for wakeup events is disabled on the addressed transceiver. |  |
|                  | CANTRCV_WUMODE_<br>CLEAR                                                                                    | 0x02 | A stored wakeup event is cleared on the addressed transceiver.               |  |
| Description      | This type shall be used to control the CAN transceiver concerning wake up events and wake up notifications. |      |                                                                              |  |
| Available<br>via | Can_GeneralTypes.h                                                                                          |      |                                                                              |  |

]()

[SWS CanTrcv 00165][

| Name  | CanTrcv_TrcvWakeupReasonType |      |                                                                                                    |
|-------|------------------------------|------|----------------------------------------------------------------------------------------------------|
| Kind  | Enumeration                  |      |                                                                                                    |
|       | CANTRCV_WU_<br>ERROR         | 0x00 | Due to an error wake up reason was not detected. This value may only be reported when error was reported to DEM before. |
|       | CANTRCV_WU_<br>NOT_SUPPORTED | 0x01 | The transceiver does not support any information for the wake up reason.                                                |
| Range | CANTRCV_WU_BY_<br>BUS        | 0x02 | The transceiver has detected, that the network has caused the wake up of the ECU.                                       |
|       | CANTRCV_WU_<br>INTERNALLY    | 0x03 | The transceiver has detected, that the network has woken up by the ECU via a request to NORMAL mode.                    |
|       | CANTRCV_WU_<br>RESET         | 0x04 | The transceiver has detected, that the "wake up" is due to an ECU reset.                                                |
|       | CANTRCV_WU_<br>POWER_ON      | 0x05 | The transceiver has detected, that the "wake up" is due to an ECU reset after power on.                                 |
|       | CANTRCV_WU_BY_<br>PIN        | 0x06 | The transceiver has detected a wake-up event at one of the transceiver's pins (not at the CAN bus).                     |

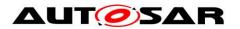

# Specification of CAN Transceiver Driver AUTOSAR CP R19-11

|               | CANTRCV_WU_BY_<br>SYSERR                                                        | 0x07 | The transceiver has detected, that the wake up of the ECU was caused by a HW related device failure. |
|---------------|---------------------------------------------------------------------------------|------|----------------------------------------------------------------------------------------------------|
| Description   | This type denotes the wake up reason detected by the CAN transceiver in detail. |      |                                                                                                    |
| Available via | Can_GeneralTypes.h                                                              |      |                                                                                                    |

]()

# 8.2 Type definitions

ISWS CanTrcv 002091

| LOWO_Can         | 167_00209]                                                                                                    |  |  |  |
|------------------|----------------------------------------------------------------------------------------------------|--|--|--|
| Name             | CanTrcv_ConfigType                                                                                                    |  |  |  |
| Kind             | Structure                                                                                                    |  |  |  |
|                  | Implementation specific                                                                                                    |  |  |  |
| Elements         | Type                                                                                                    |  |  |  |
|                  | Comment                                                                                                    |  |  |  |
| Description      | This is the type of the external data structure containing the overall initialization data for the CAN transceiver driver and settings affecting all transceivers. Furthermore it contains pointers to transceiver configuration structures. The contents of the initialization data structure are CAN transceiver hardware specific. |  |  |  |
| Available<br>via | CanTrcv.h                                                                                                    |  |  |  |

]()

[SWS CanTrcv 00210]

| <u> </u>         | 110_04                                                                                          |  |                                                 |  |
|------------------|-------------------------------------------------------------------------------------------------|--|-------------------------------------------------|--|
| Name             | CanTrcv_PNActivationType                                                                        |  |                                                 |  |
| Kind             | Enumeration                                                                                     |  |                                                 |  |
| Roman            | PN_ENABLED                                                                                      |  | PN wakeup functionality in CanTrcv is enabled.  |  |
| Range            | PN_DISABLED                                                                                     |  | PN wakeup functionality in CanTrcv is disabled. |  |
| Description      | Datatype used for describing whether PN wakeup functionality in CanTrcv is enabled or disabled. |  |                                                 |  |
| Available<br>via | CanTrcv.h                                                                                       |  |                                                 |  |

]()

ISWS CanTrcv 002111

| Louis - | [0110_04]1101_00211]      |  |  |  |  |
|---------|---------------------------|--|--|--|--|
| Name    | CanTrcv_TrcvFlagStateType |  |  |  |  |
| Kind    | Enumeration               |  |  |  |  |

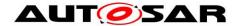

| Panga         | CANTRCV_FLAG_SET                                          |  | The flag is set in the transceiver hardware.     |
|---------------|-----------------------------------------------------------|--|--------------------------------------------------|
| Range         | CANTRCV_FLAG_CLEARED                                      |  | The flag is cleared in the transceiver hardware. |
| Description   | Provides the state of a flag in the transceiver hardware. |  |                                                  |
| Available via | CanTrcv.h                                                 |  |                                                  |

]()

#### 8.3 Function definitions

## 8.3.1 CanTrcv Init

[SWS\_CanTrcv\_00001][

| [SWS_Cantrev_00001] |                                                                        |  |  |
|---------------------|------------------------------------------------------------------------|--|--|
| Service Name        | CanTrcv_Init                                                           |  |  |
| Syntax              | <pre>void CanTrcv_Init (   const CanTrcv_ConfigType* ConfigPtr )</pre> |  |  |
| Service ID [hex]    | 0x00                                                                   |  |  |
| Sync/Async          | Synchronous                                                            |  |  |
| Reentrancy          | Non Reentrant                                                          |  |  |
| Parameters (in)     | ConfigPtr Pointer to driver configuration.                             |  |  |
| Parameters (inout)  | None                                                                   |  |  |
| Parameters (out)    | None                                                                   |  |  |
| Return value None   |                                                                        |  |  |
| Description         | Initializes the CanTrcv module.                                        |  |  |
| Available via       | CanTrcv.h                                                              |  |  |

J(SRS\_BSW\_00310, SRS\_BSW\_00358, SRS\_BSW\_00369, SRS\_BSW\_00371, SRS\_BSW\_00414, SRS\_BSW\_00101, SRS\_BSW\_00172, SRS\_Can\_01096, SRS\_Can\_01097, SRS\_Can\_01109, SRS\_Can\_01110, SRS\_Can\_01108)

[SWS\_CanTrcv\_00180] [ The function <code>CanTrcv\_Init</code> shall initialize all the connected CAN transceivers based on their initialization sequences and configuration (provided by parameter <code>ConfigPtr</code>). Meanwhile, it shall support the configuration sequence of the AUTOSAR stack also. ] ()

Note that in the time span between power up and the call to <code>CanTrcv\_Init</code>, the CAN transceiver hardware may be in a different state. This depends on hardware and SPAL driver configuration.

The initialization sequence after reset (e.g. power up) is a critical phase for the CAN transceiver driver.

This API shall store the wake up event, if any, during initialization time.

See also requirement SWS\_CanTrcv\_00099.

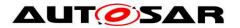

[SWS\_CanTrcv\_00167] [ If supported by hardware, CanTrcv\_Init shall validate whether there has been a wake up due to transceiver activity and if TRUE, reporting shall be done to EcuM via API EcuM\_SetWakeupEvent with the wakeup source referenced in CanTrcvWakeupSourceRef.] ()

[SWS\_CanTrcv\_00181] [ If selective wakeup is enabled and supported by hardware: POR and SYSERR flags of the transceiver status shall be checked by CanTrcv Init API.] ()

**[SWS\_CanTrcv\_00182]** [ If the POR flag or SYSERR flag is set, transceiver shall be re-configured for selective wakeup functionality by running the configuration sequence.

If the POR flag or SYSERR flag is not set, the configuration stored in the transceiver memory will be still valid and re-configuration is not necessary. | ()

[SWS\_CanTrcv\_00183] [ If the POR flag is set, wakeup shall be reported to EcuM through API EcuM\_SetWakeupEvent with a wakeup source value, which has a "1" at the bit position according to the symbolic name value referred by CanTrcvPor-WakeupsourceRef, and "0" on all others. [ ()

[SWS\_CanTrcv\_00184] [ If the SYSERR flag is set, wakeup shall be reported to EcuM through API EcuM\_SetWakeupEvent with a wakeup source value, which has a "1" at the bit position according to the symbolic name value referred by CanTrcvSyserrWakeupSourceRef, and "0" on all others. | ()

[SWS\_CanTrcv\_00113] [ If there is no/incorrect communication towards the transceiver, the function <code>CanTrcv\_Init</code> shall report the runtime error code <code>CANTRCV\_E\_NO\_TRCV\_CONTROL</code> to the Default Error Tracer and return <code>E\_NOT\_OK</code>. For Eg., there are different transceiver types and different access ways (port connection, SPI). This development error should be signalled if you detect any miscommunication with your hardware. Depending on connection type and depending on your transceiver hardware you may not run in situations where you have to signal this error. | ()

[SWS\_CanTrcv\_00168] [ If development error detection is enabled for CanTrcv module: the function <code>CanTrcv\_Init</code> shall raise the development error <code>CANTRCV\_E\_BAUDRATE\_NOT\_SUPPORTED</code>, if the configured baud rate is not supported by the transceiver. ] ()

[SWS\_CanTrcv\_00226] [ In order to implement the AUTOSAR Partial Networking mechanism CAN transceivers shall support the definition of a data mask for the Wake Up Frame (the configuration structure of CanTrcvPnFrameDataMask is mandatory). | ()

#### 8.3.2 CanTrcv\_SetOpMode

[SWS\_CanTrcv\_00002][

| Lomo_oanme                                                                                  |                   |  |  |
|---------------------------------------------------------------------------------------------|-------------------|--|--|
| Service Name                                                                                | CanTrcv_SetOpMode |  |  |
| Std_ReturnType CanTrcv_SetOpMode (     uint8 Transceiver,     CanTrcv_TrcvModeType OpMode ) |                   |  |  |
| Service ID [hex]                                                                            | 0x01              |  |  |

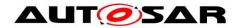

| Sync/Async            | Asynchronous                                                                                                    |                                                      |  |  |
|-----------------------|----------------------------------------------------------------------------------------------------|------------------------------------------------------|--|--|
| Reentrancy            | Reentrant for c                                                                                                    | lifferent transceivers                               |  |  |
| Parameters            | Transceiver                                                                                                    | CAN transceiver to which API call has to be applied. |  |  |
| (in)                  | OpMode                                                                                                    | This parameter contains the desired operating mode   |  |  |
| Parameters<br>(inout) | None                                                                                                    |                                                      |  |  |
| Parameters<br>(out)   | None                                                                                                    |                                                      |  |  |
| Return value          | Std_Return- Type  E_OK: will be returned if the request for transceiver mode change has been accepted.  E_NOT_OK: will be returned if the request for transceiver mode change has not been accepted or any parameter is out of the allowed range. |                                                      |  |  |
| Description           | Sets the mode of the Transceiver to the value OpMode.                                                                                                    |                                                      |  |  |
| Available via         | CanTrcv.h                                                                                                    |                                                      |  |  |

J(SRS\_BSW\_00310, SRS\_BSW\_00357, SRS\_BSW\_00369, SRS\_BSW\_00371, SRS\_BSW\_00406, SRS\_Can\_01091, SRS\_Can\_01097, SRS\_Can\_01098, SRS\_Can\_01099, SRS\_Can\_01100, SRS\_Can\_01109, SRS\_Can\_01110, SRS\_Can\_01108)

**[SWS\_CanTrcv\_00102]** [ The function <code>CanTrcv\_SetOpMode</code> shall switch the internal state of Transceiver to the value of the parameter <code>OpMode</code>, which can be <code>CANTRCV\_TRCVMODE\_NORMAL</code>, <code>CANTRCV\_TRCVMODE\_STANDBY</code> or <code>CANTRCV\_TRCVMODE\_SLEEP</code>. | ()

[SWS\_CanTrcv\_00103] [ The user of the CanTrcv module shall call the function CanTrcv\_SetOpMode with OpMode = CANTRCV\_TRCVMODE\_STANDBY or CANTRCV\_TRCVMODE\_NORMAL, if the Transceiver is in mode CANTRCV\_TRCVMODE\_NORMAL. | ()

[SWS\_CanTrcv\_00104] [ The user of the CanTrcv module shall call the function CanTrcv\_SetOpMode with OpMode = CANTRCV\_TRCVMODE\_SLEEP or CANTRCV\_TRCVMODE\_STANDBY, if the Transceiver is in mode CANTRCV\_TRCVMODE\_STANDBY. | ()

This API is applicable to each transceiver with each value for parameter CanTrcv\_SetOpMode, regardless of whether the transceiver hardware supports these modes or not. This is to simplify the view of the CanIf to the assigned bus.

[SWS\_CanTrcv\_00105] [ If the requested mode is not supported by the underlying transceiver hardware, the function <code>CanTrcv\_SetOpMode</code> shall return <code>E\_NOT\_OK</code>. [ ()

The number of supported busses is set up in the configuration phase.

**[SWS\_CanTrcv\_00186]** [ If selective wakeup is supported by hardware: the flags POR and SYSERR of the transceiver status shall be checked by

CanTrcv SetOpMode API. | ()

**[SWS\_CanTrcv\_00187]** [ If the POR flag is set, transceiver shall be re-initialized to run the transceiver's configuration sequence.] ()

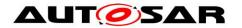

[SWS\_CanTrcv\_00188] [ If the SYSERR flag is NOT set and the requested mode is CANTRCV\_NORMAL, transceiver shall call the API

CanIf\_ConfirmPnAvailability() for the corresponding abstract CanIf TransceiverId. CanIf\_ConfirmPnAvailability informs CanNm (through CanIf and CanSm) that selective wakeup is enabled. ()

[SWS\_CanTrcv\_00114] [ If there is no/incorrect communication to the transceiver, the function <code>CanTrcv\_SetOpMode</code> shall report runtime error code <code>CANTRCV\_E\_NO\_TRCV\_CONTROL</code> to the <code>Default Error Tracer</code> and return <code>E\_NOT\_OK. ]</code> ()

**[SWS\_CanTrcv\_00120]** [ If development error detection for the module CanTrcv is enabled:

lf the function CanTrcv SetOpMode is called with OpMode CANTRCV TRCVMODE\_STANDBY, and the Transceiver is not in mode CANTRCV\_TRCVMODE\_NORMAL or CANTRCV\_TRCVMODE\_STANDBY, the CanTrcv SetOpMode raise development function shall the CANTROV E TROV NOT NORMAL otherwise (if DET is disabled) return E NOT OK.

**[SWS\_CanTrcv\_00121]** [ If development error detection for the module CanTrcv is enabled:

the function CanTrcv SetOpMode is called with OpMode CANTRCV TRCVMODE SLEEP, and the Transceiver is not in mode CANTRCV\_TRCVMODE\_STANDBY or CANTRCV\_TRCVMODE\_SLEEP, the func-CanTrcv SetOpMode shall raise development the CANTROV E TROV NOT STANDBY otherwise (if DET is disabled) return E NOT OK.

[SWS\_CanTrcv\_00122] [ If development error detection for the module CanTrcv is enabled:

If called before the CanTrcv module has been initialized, the function  ${\tt CanTrcv\_SetOpMode}$  shall raise the development error  ${\tt CANTRCV\_E\_UNINIT}$  otherwise (if DET is disabled) return  ${\tt E\_NOT\_OK.}$  ] ()

[SWS CanTrcv 00123] [ If development error detection for the module CanTrcv is enabled: If called with an invalid Transceiver number. function CanTrcv SetOpMode raise development shall the error CANTROV E INVALID TRANSCEIVER otherwise (if DET is disabled) return E NOT OK. | ()

[SWS\_CanTrcv\_00087] [ If development error detection for the module CanTrcv is enabled: If called with an invalid OpMode, the function <code>CanTrcv\_SetOpMode</code> shall raise the development error <code>CANTRCV\_E\_PARAM\_TRCV\_OPMODE</code> otherwise (if DET is disabled) return <code>E\_NOT\_OK.</code> [ ()

## 8.3.3 CanTrcv\_GetOpMode

#### [SWS\_CanTrcv\_00005][

| ervice Name CanTrcv_GetOpMode |  |
|-------------------------------|--|
|-------------------------------|--|

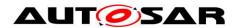

| Syntax                | <pre>Std_ReturnType CanTrcv_GetOpMode (   uint8 Transceiver,   CanTrcv_TrcvModeType* OpMode )</pre> |                                                                                                    |  |
|-----------------------|----------------------------------------------------------------------------------------------------|----------------------------------------------------------------------------------------------------|--|
| Service ID [hex]      | 0x02                                                                                                |                                                                                                    |  |
| Sync/Async            | Synchronous                                                                                         |                                                                                                    |  |
| Reentrancy            | Reentrant                                                                                           |                                                                                                    |  |
| Parameters (in)       | Transceiver CAN transceiver to which API call has to be applied.                                    |                                                                                                    |  |
| Parameters<br>(inout) | None                                                                                                |                                                                                                    |  |
| Parameters (out)      | OpMode Pointer to operation mode of the bus the API is applied to.                                  |                                                                                                    |  |
| Return value          | Std_Return-<br>Type                                                                                 | E_OK: will be returned if the operation mode was detected. E_NOT_OK: will be returned if the operation mode was not detected. |  |
| Description           | Gets the mode of the Transceiver and returns it in OpMode.                                          |                                                                                                    |  |
| Available via         | CanTrcv.h                                                                                           |                                                                                                    |  |

```
[ (SRS_BSW_00310, SRS_BSW_00369, SRS_BSW_00371, SRS_BSW_00377,
SRS_BSW_00406, SRS_Can_01091, SRS_Can_01097, SRS_Can_01101, SRS_Can_01109,
SRS_Can_01110)
```

[SWS\_CanTrcv\_00106] [ The function CanTrcv\_GetOpMode shall collect the actual state of the CAN transceiver driver in the out parameter OpMode. ]()

See function <code>CanTrcv\_Init</code> for the provided state after the CAN transceiver driver initialization till the first operation mode change request.

The number of supported busses is statically set in the configuration phase.

[SWS\_CanTrcv\_00115] [ If there is no/incorrect communication to the transceiver, the function <code>CanTrcv\_GetOpMode</code> shall report the runtime error code <code>CANTRCV\_E\_NO\_TRCV\_CONTROL</code> to the Default Error Tracer and return <code>E\_NOT\_OK.</code> ] ()

[SWS\_CanTrcv\_00124] [ If development error detection for the module CanTrcv is enabled: If called before the CanTrcv module has been initialized, the function CanTrcv\_GetOpMode shall raise the development error CANTRCV\_E\_UNINIT otherwise (if DET is disabled) return E NOT OK. | ()

[SWS\_CanTrcv\_00129] [ If development error detection for the module CanTrcv is enabled: If called with an invalid Transceiver number, the function CanTrcv\_GetOpMode shall raise the development error CANTRCV\_E\_INVALID\_TRANSCEIVER otherwise (if DET is disabled) return E\_NOT\_OK. ] ()

[SWS\_CanTrcv\_00132] [ If development error detection for the module CanTrcv is enabled: If called with OpMode = NULL, the function <code>CanTrcv\_GetOpMode</code> shall raise the development error <code>CANTRCV\_E\_PARAM\_POINTER</code> otherwise (if DET is disabled) return <code>E\_NOT\_OK.</code> ] ()

#### 8.3.4 CanTrcv\_GetBusWuReason

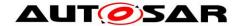

[SWS\_CanTrcv\_00007][

| Oursian Marsa       |                                                                                                    |                                                                                                    |  |  |
|---------------------|----------------------------------------------------------------------------------------------------|----------------------------------------------------------------------------------------------------|--|--|
| Service Name        | CanTrcv_GetBusWuReason                                                                                           |                                                                                                    |  |  |
| Syntax              | <pre>Std_ReturnType CanTrcv_GetBusWuReason (   uint8 Transceiver,   CanTrcv_TrcvWakeupReasonType* reason )</pre> |                                                                                                    |  |  |
| Service ID [hex]    | 0x03                                                                                                    | 0x03                                                                                                    |  |  |
| Sync/Async          | Synchronous                                                                                                    |                                                                                                    |  |  |
| Reentrancy          | Reentrant                                                                                                    |                                                                                                    |  |  |
| Parameters<br>(in)  | Transceiver                                                                                                    | CAN transceiver to which API call has to be applied.                                                                                                    |  |  |
| Parameters (inout)  | None                                                                                                    |                                                                                                    |  |  |
| Parameters<br>(out) | reason Pointer to wake up reason of the bus the API is applied to.                                               |                                                                                                    |  |  |
| Return value        | Std_Return-<br>Type                                                                                              | E_OK: will be returned if the transceiver wakeup reason was provided. E_NOT_OK: will be returned if no wake up reason is available or if the service request failed due to development errors. |  |  |
| Description         | Gets the wakeup reason for the Transceiver and returns it in parameter Reason.                                   |                                                                                                    |  |  |
| Available via       | CanTrcv.h                                                                                                    |                                                                                                    |  |  |

```
[] (SRS_BSW_00310, SRS_BSW_00369, SRS_BSW_00371, SRS_BSW_00375,
SRS_BSW_00377, SRS_BSW_00406, SRS_Can_01091, SRS_Can_01095, SRS_Can_01097,
SRS_Can_01103, SRS_Can_01106, SRS_Can_01109, SRS_Can_01110)
```

[SWS\_CanTrcv\_00107] [ The function <code>CanTrcv\_GetBusWuReason</code> shall collect the reason for the wake up that the CAN transceiver has detected in the parameter Reason. I()

The ability to detect and differentiate the possible wake up reasons depends strongly on the CAN transceiver hardware.

Be aware if more than one bus is available, each bus may report a different wake up reason. E.g. if an ECU has CAN, a wake up by CAN may occur and the incoming data may cause an internal wake up for another CAN bus.

The CAN transceiver driver has a "per bus" view and does not vote the more important reason or sequence internally. The same may be true if e.g. one transceiver controls the power supply and the other is just powered or un-powered.

The number of supported busses is statically set in the configuration phase.

[SWS\_CanTrcv\_00116] [ If there is no/incorrect communication to the transceiver, the function CanTrcv\_GetBusWuReason shall report the runtime error code CANTRCV E NO TRCV CONTROL to the Default Error Tracer and return E OK. | ()

[SWS\_CanTrcv\_00125] [ If development error detection for the module CanTrcv is enabled: If called before the CanTrcv module has been initialized, the function CanTrcv\_GetBusWuReason shall raise development error CANTRCV\_E\_UNINIT POINTER otherwise (if DET is disabled) return E\_NOT\_OK. ] ()

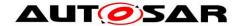

[SWS\_CanTrcv\_00130] [ If development error detection for the module CanTrcv is enabled: If called with an invalid Transceiver number, the function CanTrcv\_GetBusWuReason shall raise development error CANTRCV\_E\_INVALID\_TRANSCEIVER POINTER otherwise (if DET is disabled) return E NOT OK. ] ()

[SWS\_CanTrcv\_00133] [ If development error detection for the module CanTrcv is enabled: If called with Reason = NULL, the function CanTrcv\_GetBusWuReason shall raise the development error CANTRCV\_E\_PARAM\_POINTER POINTER otherwise (if DET is disabled) return E NOT OK. | ()

#### 8.3.5 CanTrcv VersionInfo

[SWS CanTrcv 00008][

| Service Name       | CanTrcv_GetVersionInfo                                                         |  |  |
|--------------------|--------------------------------------------------------------------------------|--|--|
| Syntax             | <pre>void CanTrcv_GetVersionInfo (    Std_VersionInfoType* versioninfo )</pre> |  |  |
| Service ID [hex]   | 0x04                                                                           |  |  |
| Sync/Async         | Synchronous                                                                    |  |  |
| Reentrancy         | Reentrant                                                                      |  |  |
| Parameters (in)    | None                                                                           |  |  |
| Parameters (inout) | None                                                                           |  |  |
| Parameters (out)   | versioninfo Pointer to version information of this module.                     |  |  |
| Return value       | None                                                                           |  |  |
| Description        | Gets the version of the module and returns it in VersionInfo.                  |  |  |
| Available via      | CanTrcv.h                                                                      |  |  |

J(SRS\_BSW\_00310, SRS\_BSW\_00369, SRS\_BSW\_00371, SRS\_BSW\_00406, SRS BSW 00407, SRS BSW 00411)

#### 8.3.6 CanTrcv\_ SetWakeupMode

ISWS CanTrcv 000091

| LOWO_Oalling     | 2000001                                                                                                    |  |
|------------------|----------------------------------------------------------------------------------------------------|--|
| Service Name     | CanTrcv_SetWakeupMode                                                                                                |  |
| Syntax           | <pre>Std_ReturnType CanTrcv_SetWakeupMode (   uint8 Transceiver,   CanTrcv_TrcvWakeupModeType TrcvWakeupMode )</pre> |  |
| Service ID [hex] | 0x05                                                                                                    |  |
| Sync/Async       | Synchronous                                                                                                    |  |

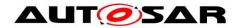

| Reentrancy         | Reentrant for different transceivers                                                                                                    |                                                      |
|--------------------|----------------------------------------------------------------------------------------------------|------------------------------------------------------|
| Doromotoro         | Transceiver                                                                                                    | CAN transceiver to which API call has to be applied. |
| Parameters<br>(in) | TrcvWakeup<br>Mode                                                                                                    | Requested transceiver wakeup reason                  |
| Parameters (inout) | None                                                                                                    |                                                      |
| Parameters (out)   | None                                                                                                    |                                                      |
| Return value       | Std_Return-Type  E_OK: Will be returned, if the wakeup state has been changed to the requested mode E_NOT_OK: Will be returned, if the wakeup state change has failed or the parameter is out of the allowed range. The previous state has not been changed. |                                                      |
| Description        | Enables, disables or clears wake-up events of the Transceiver according to Trcv WakeupMode.                                                                                                    |                                                      |
| Available via      | CanTrcv.h                                                                                                    |                                                      |

](SRS\_BSW\_00310, SRS\_BSW\_00369, SRS\_BSW\_00371, SRS\_BSW\_00406, SRS Can 01091, SRS Can 01097, SRS Can 01109, SRS Can 01110, SRS Can 01115)

[SWS\_CanTrcv\_00111] [ Enabled: If the function CanTrcv\_SetWakeupMode is called with TrcvWakupMode = CANTRCV\_WUMODE\_ENABLE and if the CanTrcv module has a stored wakeup event pending for the addressed bus, the CanTrcv module shall update its wakeup event as 'present'. ] ()

[SWS\_CanTrcv\_00093] [ Disabled: If the function CanTrcv\_SetWakeupMode is called with TrcvWakeupMode = CANTRCV\_WUMODE\_DISABLE, the wakeup events are disabled on the addressed transceiver. It is required by the transceiver device and the transceiver driver to detect the wakeup events and store it internally, in order to raise the wakeup events when the wakeup mode is enabled again. J (SRS\_BSW\_00388, SRS\_BSW\_00389, SRS\_BSW\_00390, SRS\_BSW\_00392, SRS\_BSW\_00393, SRS\_BSW\_00394, SRS\_BSW\_00395, SRS\_BSW\_00408, SRS\_BSW\_00160, SRS\_Can\_01090)

[SWS\_CanTrcv\_00094] [ Clear: If the function CanTrcv\_SetWakeupMode is called with TrcvWakeupMode = CANTRCV\_ WUMODE\_CLEAR, then a stored wakeup event is cleared on the addressed transceiver. | ()

[SWS\_CanTrcv\_00150] [ Clearing of wakeup events have to be used when the wake up notification is disabled to clear all stored wake up events under control of the higher layer. | ()

[SWS\_CanTrcv\_00095] [ The implementation can enable, disable or clear wake up events from the last communication cycle. It is very important not to lose wake up events during the disabled period. ] (SRS\_BSW\_00388, SRS\_BSW\_00389, SRS\_BSW\_00390, SRS\_BSW\_00392, SRS\_BSW\_00393, SRS\_BSW\_00394, SRS\_BSW\_00395, SRS\_BSW\_00408, SRS\_BSW\_00160, SRS\_Can\_01090)

The number of supported busses is statically set in the configuration phase.

[SWS\_CanTrcv\_00117] [ If there is no/incorrect communication to the transceiver, the function <code>CanTrcv\_SetWakeupMode</code> shall report the runtime error code <code>CANTRCV\_E\_NO\_TRCV\_CONTROL</code> to the Default Error Tracer and return <code>E\_NOT\_OK.</code> ] ()

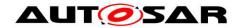

[SWS\_CanTrcv\_00127] [ If development error detection for the module CanTrcv is enabled: If called before the CanTrcv has been initialized, the function CanTrcv\_SetWakeupMode shall raise development error CANTRCV\_E\_UNINIT POINTER otherwise (if DET is disabled) return E NOT OK. | ()

[SWS\_CanTrcv\_00131] [ If development error detection for the module CanTrcv is enabled: If called with an invalid Transceiver number, the function CanTrcv\_SetWakeupMode shall raise development error CANTRCV\_E\_INVALID\_TRANSCEIVER POINTER otherwise (if DET is disabled) return E NOT OK. ] ()

[SWS\_CanTrcv\_00089] [ If development error detection for the module CanTrcv is enabled: called with an invalid TrcvWakeupMode, the function CanTrcv SetWakeupMode the development shall raise error CANTRCV\_E\_PARAM\_TRCV\_WAKEUP\_MODE

POINTER otherwise (if DET is disabled) return E NOT OK. J ()

### 8.3.7 CanTrcv\_GetTrcvSystemData

[SWS CanTrcv 00213][

| [SWS_CanTrcv_00213][  |                                                                                                    |                                                                                                    |  |  |
|-----------------------|----------------------------------------------------------------------------------------------------|----------------------------------------------------------------------------------------------------|--|--|
| Service Name          | CanTrcv_GetTrcvSystemData                                                                                                    |                                                                                                    |  |  |
| Syntax                | <pre>Std_ReturnType CanTrcv_GetTrcvSystemData (    uint8 Transceiver,    const uint32* TrcvSysData )</pre>                                            |                                                                                                    |  |  |
| Service ID [hex]      | 0x09                                                                                                    | 0x09                                                                                                    |  |  |
| Sync/Async            | Synchronous                                                                                                    |                                                                                                    |  |  |
| Reentrancy            | Non Reentrant                                                                                                    |                                                                                                    |  |  |
| Parameters (in)       | Transceiver                                                                                                    | CAN transceiver ID.                                                                                                    |  |  |
| Parameters<br>(inout) | None                                                                                                    |                                                                                                    |  |  |
| Parameters<br>(out)   | TrcvSysData Configuration/Status data of the transceiver.                                                                                             |                                                                                                    |  |  |
| Return value          | Std_Return-<br>Type                                                                                                    | E_OK: will be returned if the transceiver status is successfully read. E_NOT_OK: will be returned if the transceiver status data is not available or a development error occurs. |  |  |
| Description           | Reads the transceiver configuration/status data and returns it through parameter TrcvSysData. This API shall exist only if CanTrcvHwPnSupport = TRUE. |                                                                                                    |  |  |
| Available via         | CanTrcv.h                                                                                                    |                                                                                                    |  |  |

]()

[SWS\_CanTrcv\_00189] [ The function CanTrcv\_GetTrcvSystemData shall read the configuration/status of the CAN transceiver and store the read data in the out parameter TrcvSysData. If this is successful, E OK shall be returned.

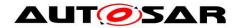

Hint: This API can be invoked through diagnostic services or during initialization to determine the transceiver status and its availability.

Note: Currently an agreement on the parameter set for the transceiver HW specification has not been reached. For this reason, the diagnostic data is now returned as a uint32 (as stored in the transceiver registers). When a definitive and standard parameter set is defined, a data structure may be defined for abstracting the diagnostic data. | ()

[SWS\_CanTrcv\_00190] [ If there is no/incorrect communication to the transceiver, the function <code>CanTrcv\_GetTrcvSystemData</code> shall report the runtime error code <code>CANTRCV\_E\_NO\_TRCV\_CONTROL</code> to the default Error Tracer and return <code>E\_NOT\_OK.</code> [ ()

[SWS\_CanTrcv\_00191] [ If development error detection is enabled for the CanTrcv module: if called before the CanTrcv has been initialized, the function CanTrcv\_GetTrcvSystemData shall raise development error CANTRCV E UNINIT otherwise (if DET is disabled) return E NOT OK. | ()

[SWS\_CanTrcv\_00192] [ If development error detection is enabled for the CanTrcv module: if called with an invalid transceiver ID for parameter Transceiver, function CanTrcv\_GetTrcvSystemData shall raise the development error CANTRCV\_E\_INVALID\_TRANSCEIVER otherwise (if DET is disabled) return E NOT OK. ] ()

[SWS\_CanTrcv\_00193] [ If development error detection is enabled for the CanTrcv module: if called with NULL pointer for parameter TrcvSysData, function CanTrcv\_GetTrcvSystemData shall raise the development error CANTRCV E PARAM POINTER otherwise (if DET is disabled) return E NOT OK. | ()

#### 8.3.8 CanTrcv ClearTrcvWufFlag

[SWS\_CanTrcv\_00214][

| Service Name          | CanTrcv_ClearTrcvWufFlag                                                                                                    |  |  |
|-----------------------|----------------------------------------------------------------------------------------------------|--|--|
| Syntax                | <pre>Std_ReturnType CanTrcv_ClearTrcvWufFlag (    uint8 Transceiver )</pre>                                                                                                   |  |  |
| Service ID [hex]      | 0x0a                                                                                                    |  |  |
| Sync/Async            | Synchronous                                                                                                    |  |  |
| Reentrancy            | Reentrant for different transceivers                                                                                                    |  |  |
| Parameters (in)       | Transceiver CAN Transceiver ID.                                                                                                    |  |  |
| Parameters<br>(inout) | None                                                                                                    |  |  |
| Parameters<br>(out)   | None                                                                                                    |  |  |
| Return value          | Std_Return-<br>Type  E_OK: will be returned if the WUF flag has been cleared.  E_NOT_OK: will be returned if the WUF flag has not been cleared or a development error occurs. |  |  |
| Description           | Clears the WUF flag in the transceiver hardware. This API shall exist only if Can                                                                                             |  |  |

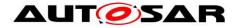

|               | TrcvHwPnSupport = TRUE. |  |
|---------------|-------------------------|--|
| Available via | CanTrcv.h               |  |

](SRS Can 01157)

[SWS\_CanTrcv\_00194] [ The function <code>CanTrcv\_ClearTrcvWufFlag</code> shall clear the wakeup flag in the CAN transceiver. If successful, <code>E\_OK</code> shall be returned. Implementation Hints:

This API shall be used by the CanSM module for ensuring that no frame wakeup event is lost, during entering a low-power mode. This API clears the WUF flag.

The CAN transceiver shall be shall be put into Standby mode (CANTRCV\_STANDBY) after clearing of the WUF flag.

If a system error (SYSERR, e.g. configuration error) occurs while selective wakeup functionality is being enabled, transceiver will disable the functionality. Transceiver will wake up on the next CAN wake pattern (WUP).

In case of any other hardware error (e.g. frame detection error), transceiver will wake up if the error counter inside the transceiver overflows. | ()

[SWS\_CanTrcv\_00195] [ CanTrcv shall inform CanIf that the wakeup flag has been cleared for the requested Transceiver, through the callback notification CanIf\_ClearTrcvWufFlagIndication referring to the corresponding CAN transceiver with the abstract CanIf TransceiverId. | ()

[SWS\_CanTrcv\_00196] [ If there is no/incorrect communication to the transceiver, the function <code>CanTrcv\_ClearTrcvWufFlag</code> shall report the runtime error <code>CANTRCV\_E\_NO\_TRCV\_CONTROL</code> to the Default Error Tracer and return <code>E\_NOT\_OK.</code> [ ()

[SWS\_CanTrcv\_00197] [ If development error detection is enabled for the CanTrcv module: if called before the CanTrcv has been initialized, the function CanTrcv\_ClearTrcvWufFlag shall raise development error CANTRCV\_E\_UNINIT otherwise (if DET is disabled) return E\_NOT\_OK. ] ()

[SWS\_CanTrcv\_00198] [ If development error detection is enabled for the CanTrcv module: if called with an invalid transceiver ID for parameter Transceiver, function CanTrcv\_ClearTrcvWufFlag shall raise the development error CANTRCV\_E\_INVALID\_TRANSCEIVER otherwise (if DET is disabled) return E NOT OK. | ()

#### 8.3.9 CanTrcv\_ReadTrcvTimeoutFlag

[SWS\_CanTrcv\_00215][

| Service Name     | CanTrcv_ReadTrcvTimeoutFlag                                                                                           |  |  |
|------------------|----------------------------------------------------------------------------------------------------|--|--|
| Syntax           | <pre>Std_ReturnType CanTrcv_ReadTrcvTimeoutFlag (   uint8 Transceiver,   CanTrcv_TrcvFlagStateType* FlagState )</pre> |  |  |
| Service ID [hex] | 0x0b                                                                                                    |  |  |
| Sync/Async       | Synchronous                                                                                                    |  |  |

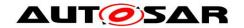

| Reentrancy            | Non Reentrant                                                                                                    |                                                                                                    |
|-----------------------|----------------------------------------------------------------------------------------------------|----------------------------------------------------------------------------------------------------|
| Parameters (in)       | Transceiver                                                                                                    | CAN transceiver ID.                                                                                                    |
| Parameters<br>(inout) | None                                                                                                    |                                                                                                    |
| Parameters<br>(out)   | FlagState                                                                                                    | State of the timeout flag.                                                                                                    |
| Return value          | Std_ReturnType                                                                                                    | E_OK: Will be returned, if status of the timeout flag is success-fully read. E_NOT_OK: Will be returned, if status of the timeout flag could not be read. |
| Description           | Reads the status of the timeout flag from the transceiver hardware. This API shall exist only if CanTrcvHwPnSupport = TRUE. |                                                                                                    |
| Available via         | CanTrcv.h                                                                                                    |                                                                                                    |

()

[SWS\_CanTrcv\_00199] [ If development error detection is enabled for the module CanTrcv: If called with an invalid transceiver ID Transceiver, the function CanTrcv\_ReadTrcvTimeoutFlag shall raise the development error CANTRCV\_E\_INVALID\_TRANSCEIVER otherwise (if DET is disabled) return E NOT OK. | ()

[SWS\_CanTrcv\_00200] [ If development error detection is enabled for the module CanTrcv: If called with FlagState = NULL, the function CanTrcv\_ReadTrcvTimeoutFlag shall raise the development error CANTRCV E PARAM POINTER otherwise (if DET is disabled) return E NOT OK. ] ()

## 8.3.10 CanTrcv\_ClearTrcvTimeoutFlag

[SWS\_CanTrcv\_00216][

| Service Name          | CanTrcv_ClearTrcvTimeoutFlag                                                    |  |
|-----------------------|---------------------------------------------------------------------------------|--|
| Syntax                | <pre>Std_ReturnType CanTrcv_ClearTrcvTimeoutFlag (    uint8 Transceiver )</pre> |  |
| Service ID [hex]      | 0x0c                                                                            |  |
| Sync/Async            | Synchronous                                                                     |  |
| Reentrancy            | Non Reentrant                                                                   |  |
| Parameters (in)       | Transceiver CAN transceiver ID.                                                 |  |
| Parameters<br>(inout) | None                                                                            |  |
| Parameters<br>(out)   | None                                                                            |  |

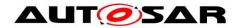

| Return value  | Std_ReturnType                                                                                                    | E_OK: Will be returned, if the timeout flag is successfully cleared. E_NOT_OK: Will be returned, if the timeout flag could not be cleared. |
|---------------|----------------------------------------------------------------------------------------------------|----------------------------------------------------------------------------------------------------|
| Description   | Clears the status of the timeout flag in the transceiver hardware. This API shall exist only if CanTrcvHwPnSupport = TRUE. |                                                                                                    |
| Available via | CanTrcv.h                                                                                                    |                                                                                                    |

]()

[SWS\_CanTrcv\_00201] [ If development error detection is enabled for the module CanTrcv: If called with an invalid transceiver ID Transceiver, the function CanTrcv\_ClearTrcvTimeoutFlag shall raise the development error CANTRCV\_E\_INVALID\_TRANSCEIVER otherwise (if DET is disabled) return E NOT OK. ] ()

## 8.3.11 CanTrcv\_ReadTrcvSilenceFlag

[SWS\_CanTrcv\_00217][

| Service Name          | CanTrcv_ReadTrcvSilenceFlag                                                                                                    |                     |  |
|-----------------------|----------------------------------------------------------------------------------------------------|---------------------|--|
| Syntax                | <pre>Std_ReturnType CanTrcv_ReadTrcvSilenceFlag (    uint8 Transceiver,    CanTrcv_TrcvFlagStateType* FlagState )</pre>                                                   |                     |  |
| Service ID [hex]      | 0x0d                                                                                                    |                     |  |
| Sync/Async            | Synchronous                                                                                                    |                     |  |
| Reentrancy            | Non Reentrant                                                                                                    |                     |  |
| Parameters (in)       | Transceiver                                                                                                    | CAN transceiver ID. |  |
| Parameters<br>(inout) | None                                                                                                    |                     |  |
| Parameters<br>(out)   | FlagState State of the silence flag.                                                                                                    |                     |  |
| Return value          | Std_ReturnType  E_OK: Will be returned, if status of the silence flag is successfully read.  E_NOT_OK: Will be returned, if status of the silence flag could not be read. |                     |  |
| Description           | Reads the status of the silence flag from the transceiver hardware. This API shall exist only if CanTrcvHwPnSupport = TRUE.                                               |                     |  |
| Available via         | CanTrcv.h                                                                                                    |                     |  |

1()

**[SWS\_CanTrcv\_00202]** [ If development error detection is enabled for the module CanTrcv: If called with an invalid transceiver ID Transceiver, the function

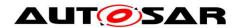

CanTrcv\_ReadTrcvSilenceFlag shall raise the development error CANTRCV\_E\_INVALID\_TRANSCEIVER otherwise (if DET is disabled) return E NOT OK. ] ()

[SWS\_CanTrcv\_00203] [ If development error detection is enabled for the module CanTrcv: If called with FlagState = NULL, the function CanTrcv\_ReadTrcvSilenceFlag shall raise the development error CANTRCV E PARAM POINTER otherwise (if DET is disabled) return E NOT OK. ] ()

#### 8.3.12 CanTrcv\_CheckWakeup

[SWS CanTrcv 00143][

| [5W5_Call 11CV_00145]] |                                                                                |  |  |
|------------------------|--------------------------------------------------------------------------------|--|--|
| Service Name           | CanTrcv_CheckWakeup                                                            |  |  |
| Syntax                 | <pre>Std_ReturnType CanTrcv_CheckWakeup (   uint8 Transceiver )</pre>          |  |  |
| Service ID [hex]       | 0x07                                                                           |  |  |
| Sync/Async             | Synchronous                                                                    |  |  |
| Reentrancy             | Reentrant                                                                      |  |  |
| Parameters (in)        | Transceiver CAN transceiver to which API call has to be applied.               |  |  |
| Parameters (inout)     | None                                                                           |  |  |
| Parameters (out)       | None                                                                           |  |  |
| Return value           | Std_ReturnType                                                                 |  |  |
| Description            | Service is called by underlying CANIF in case a wake up interrupt is detected. |  |  |
| Available via          | CanTrcv.h                                                                      |  |  |

()

EcuM\_EndCheckWakeup(WakeupSource) is called by CanTrcv\_CheckWakeup for checking the wakeup source asynchronously.

[SWS\_CanTrcv\_00144] [ If development error detection for the module CanTrcv is enabled: If called before the CanTrcv module has been initialized, the function CanTrcv\_CheckWakeup shall raise the development error CANTRCV\_E\_UNINIT otherwise (if DET is disabled) return E NOT OK. | ()

[SWS\_CanTrcv\_00145] [ If development error detection for the module CanTrcv is enabled: If called with an invalid Transceiver number, the function CanTrcv\_CheckWakeup shall raise the development error CANTRCV\_E\_INVALID\_TRANSCEIVER otherwise (if DET is disabled) return E NOT OK. | ()

[SWS\_CanTrcv\_00146] [ If supported by hardware, CanTrcv\_CheckWakeup shall validate whether there has been a wake up due to transceiver activity and if TRUE,

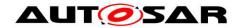

reporting shall be done to EcuM via API EcuM\_SetWakeupEvent with the wakeup source referenced in CanTrcvWakeupSourceRef.| ()

#### 8.3.13 CanTrcv\_SetPNActivationState

[SWS CanTrcv 00219]

| [SWS_CanTrcv_00219]   |                                                                                                    |                                                                                                    |  |
|-----------------------|----------------------------------------------------------------------------------------------------|----------------------------------------------------------------------------------------------------|--|
| Service<br>Name       | CanTrcv_SetPNActivationState                                                                                                    |                                                                                                    |  |
| Syntax                | <pre>Std_ReturnType CanTrcv_SetPNActivationState (    CanTrcv_PNActivationType ActivationState )</pre>                                                                                                    |                                                                                                    |  |
| Service ID [hex]      | 0x0f                                                                                                    | 0x0f                                                                                                    |  |
| Sync/Async            | Synchronous                                                                                                    | Synchronous                                                                                                    |  |
| Reentrancy            | Non Reentrant                                                                                                    | Non Reentrant                                                                                                    |  |
| Parameters<br>(in)    | Activation<br>State                                                                                                    | PN_ENABLED: PN wakeup functionality in CanTrcv shall be enabled. PN_DIABLED: PN wakeup functionality in CanTrcv shall be disabled.                                                                         |  |
| Parameters<br>(inout) | None                                                                                                    |                                                                                                    |  |
| Parameters<br>(out)   | None                                                                                                    |                                                                                                    |  |
| Return value          | Std_Return-<br>Type                                                                                                    | E_OK: Will be returned, if the PN has been changed to the requested configuration. E_NOT_OK: Will be returned, if the PN configuration change has failed. The previous configuration has not been changed. |  |
| Description           | The API configures the wake-up of the transceiver for Standby and Sleep Mode: Either the CAN transceiver is woken up by a remote wake-up pattern (standard CAN wake-up) or by the configured remote wake-up frame. |                                                                                                    |  |
| Available via         | CanTrcv.h                                                                                                    |                                                                                                    |  |

]()

[SWS\_CanTrcv\_00220] [ If development error detection for the module CanTrcv is enabled: If called before the CanTrcv module has been initialized, the function CanTrcv\_SetPNActivationState shall raise the development error CANTRCV\_E\_UNINIT otherwise (if DET is disabled) return E\_NOT\_OK. ] ()

[SWS\_CanTrcv\_00221] [ CanTrcv shall enable the PN wakeup functionality when function CanTrcv\_SetPNActivationState is called with ActivationState= PN\_ENABLED and return E OK. | ()

[SWS\_CanTrcv\_00222] [ CanTrcv shall disable the PN wakeup functionality when function CanTrcv\_SetPNActivationState is called with ActivationState= PN\_DISABLED and return E\_OK.] ()

#### 8.3.14 CanTrcv CheckWakeFlag

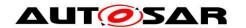

[SWS\_CanTrcv\_00223][

| Service Name          | CanTrcv_CheckWakeFlag                                                          |                                                                                                    |  |
|-----------------------|--------------------------------------------------------------------------------|----------------------------------------------------------------------------------------------------|--|
| Syntax                | <pre>Std_ReturnType CanTrcv_CheckWakeFlag (    uint8 Transceiver )</pre>       |                                                                                                    |  |
| Service ID [hex]      | 0x0e                                                                           |                                                                                                    |  |
| Sync/Async            | Asynchronous                                                                   | Asynchronous                                                                                                    |  |
| Reentrancy            | Non Reentrant                                                                  |                                                                                                    |  |
| Parameters (in)       | Transceiver                                                                    | CAN transceiver ID.                                                                                                    |  |
| Parameters<br>(inout) | None                                                                           |                                                                                                    |  |
| Parameters<br>(out)   | None                                                                           |                                                                                                    |  |
| Return value          | Std_Return-<br>Type                                                            | E_OK: Will be returned, if the request for checking the wakeup flag has been accepted. E_NOT_OK: Will be returned, if the request for checking the wakeup flag has not been accepted. |  |
| Description           | Requests to check the status of the wakeup flag from the transceiver hardware. |                                                                                                    |  |
| Available via         | CanTrcv.h                                                                      |                                                                                                    |  |

1()

[SWS\_CanTrcv\_00224] [ CanTrcv shall inform the CanIf with the callback notification CanIf\_CheckTrcvWakeFlagIndication, that the wake flag of the CAN Transceiver with the corresponding TransceiverId has been checked.]()

[SWS\_CanTrcv\_00225] [ If development error detection is enabled for the module CanTrcv: If called with an invalid transceiver ID Transceiver, the function CanTrcv\_CheckWakeFlag shall raise the development error CANTRCV\_E\_INVALID\_TRANSCEIVER otherwise (if DET is disabled) return E NOT OK. | ()

## 8.3.15 CanTrcv\_Delnit

ISWS CanTrcv 910011

| Service Name     | CanTrcv_DeInit                            |  |
|------------------|-------------------------------------------|--|
| Syntax           | <pre>void CanTrcv_DeInit (   void )</pre> |  |
| Service ID [hex] | 0x10                                      |  |
| Sync/Async       | Synchronous                               |  |
| Reentrancy       | Non Reentrant                             |  |
| Parameters (in)  | None                                      |  |

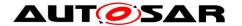

| Parameters (inout) | None                               |
|--------------------|------------------------------------|
| Parameters (out)   | None                               |
| Return value       | None                               |
| Description        | De-initializes the CanTrcv module. |
| Available via      | CanTrcv.h                          |

I(SRS Can 01108, SRS BSW 00336)

[SWS\_CanTrcv\_91002] [ The function CanTrcv\_DeInit shall de-initialize all the connected CAN transceivers based on their de-initialization sequences.] (SRS\_Can\_01108)

[SWS\_CanTrcv\_91003] [The function CanTrcv\_Delnit shall set the CAN transceiver hardware to the state NOT\_ACTIVE.](SRS\_Can\_01108)

In the state NOT\_ACTIVE, the CAN transceiver hardware allows to be re-configured with a new configuration sequence

**[SWS\_CanTrcv\_91004]** [ If there is no/incorrect communication towards the transceiver, the function CanTrcv\_DeInit shall report the runtime error CANTRCV\_E\_NO\_TRCV\_CONTROL code to the Default Error Tracer.

For Eg., there are different transceiver types and different access ways (port connection, SPI). This development error should be signaled if you detect any miscommunication with your hardware. Depending on connection type and depending on your transceiver hardware you may not run in situations where you have to signal this error. J(SRS\_BSW\_00369)

[SWS\_CanTrcv\_91005] [If development error detection for the CanTrcv module is enabled: The function CanTrcv\_Delnit shall raise the error CANTRCV\_E\_TRCV\_NOT\_NORMAL if the transceiver is not in state CANTRCV\_TRCVMODE\_NORMAL.|(SRS\_BSW\_00369)

#### 8.4 Scheduled functions

This chaper lists all functions provided by the CanTrcv module and called directly by the Basic Software Module Scheduler.

#### 8.4.1 CanTrcv\_MainFunction

#### ISWS CanTrcv 000131

| Service Name     | CanTrcv_MainFunction                            |  |  |
|------------------|-------------------------------------------------|--|--|
| Syntax           | <pre>void CanTrcv_MainFunction (   void )</pre> |  |  |
| Service ID [hex] | 0x06                                            |  |  |

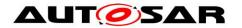

| Description   | Service to scan all busses for wake up events and perform these event. |
|---------------|------------------------------------------------------------------------|
| Available via | SchM_CanTrcv.h                                                         |

```
[ (SRS_BSW_00310, SRS_BSW_00369, SRS_BSW_00371, SRS_BSW_00373, SRS_BSW_00406, SRS_BSW_00424, SRS_BSW_00428, SRS_BSW_00171, SRS_BSW_00172, SRS_Can_01097, SRS_Can_01109, SRS_Can_01110)
```

The CAN bus transceiver driver may have cyclic jobs like polling for wake up events (if configured).

[SWS\_CanTrcv\_00112] [ The CanTrcv\_MainFunction shall scan all busses in STANDBY and SLEEP for wake up events.

This function shall set a wake-up event flag to perform these events. I (SRS BSW 00343)

According to [SRS\_BSW\_00424], main processing functions shall be allocated by basic tasks. No special call order to be kept. This function is directly called by Basic Software Scheduler.

See configuration parameter CanTrcvWakeUpSupport.

## 8.4.2 CanTrcv\_MainFunctionDiagnostics

[SWS\_CanTrcv\_00218][

| [OVO_Callific    | ·_002:0]                                                                                       |
|------------------|------------------------------------------------------------------------------------------------|
| Service Name     | CanTrcv_MainFunctionDiagnostics                                                                |
| Syntax           | <pre>void CanTrcv_MainFunctionDiagnostics (   void )</pre>                                     |
| Service ID [hex] | 0x08                                                                                           |
| Description      | Reads the transceiver diagnostic status periodically and sets product/development accordingly. |
| Available via    | SchM_CanTrcv.h                                                                                 |

]()

[SWS\_CanTrcv\_00206] [ If configured and supported by hardware: if the BUSERR flag reported from BSW is set, function <code>CanTrcv\_MainFunctionDiagnostics</code> shall call the API <code>Dem\_SetEventStatus</code> with parameters EventId as <code>CANTRCV\_E\_BUS\_ERROR</code> and EventStatus as <code>DEM\_EVENT\_STATUS\_FAILED</code>. ] (SRS\_BSW\_00337, SRS\_BSW\_00385, SRS\_BSW\_00327, SRS\_BSW\_00331)

[SWS\_CanTrcv\_00227] [ If configured and supported by hardware: if the BUSERR flag reported from BSW is reset, function CanTrcv\_MainFunctionDiagnostics shall call the API Dem SetEventStatus with parameters EventId as

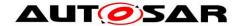

CANTROV\_E\_BUS\_ERROR and EventStatus as DEM\_EVENT\_STATUS\_PASSED.] (SRS\_BSW\_00337, SRS\_BSW\_00385, SRS\_BSW\_00327, SRS\_BSW\_00331)

### 8.5 Call-back notifications

Since the CanTrcv is a driver module, it doesn't provide any callback functions for lower layer modules.

## 8.6 Expected Interfaces

This chapter lists all functions the module CanTrcv requires from other modules.

### 8.6.1 Mandatory Interfaces

This chapter defines all interfaces which are required to fulfill the core functionality of the module.

[SWS\_CanTrcv\_00085][

| [0110_00111101_00000]         |                     |                                                                                                    |
|-------------------------------|---------------------|----------------------------------------------------------------------------------------------------|
| API Function                  | Header<br>File      | Description                                                                                                    |
| Canlf_Trcv-<br>ModeIndication | CanIf_Can<br>Trcv.h | This service indicates a transceiver state transition referring to the corresponding CAN transceiver with the abstract CanIf Transceiver Id. |
| Det_Report-<br>RuntimeError   | Det.h               | Service to report runtime errors. If a callout has been configured then this callout shall be called.                                        |

]()

#### 8.6.2 Optional Interfaces

This chapter defines all interfaces which are required to fulfill an optional functionality of the module.

[SWS\_CanTrcv\_00086][

| API Function                                | Header<br>File          | Description                                                                                                    |
|---------------------------------------------|-------------------------|----------------------------------------------------------------------------------------------------|
| Canlf_CheckTrcv-<br>WakeFlag-<br>Indication | CanIf_<br>Can<br>Trcv.h | This service indicates that the check of the transceiver's wake-up flag has been finished by the corresponding CAN transceiver with the abstract Canlf Transceiverld. This indication is used to cope with the asynchronous transceiver communication. |
| Canlf_ClearTrcv-<br>WufFlagIndication       | CanIf_<br>Can<br>Trcv.h | This service indicates that the transceiver has cleared the WufFlag referring to the corresponding CAN transceiver with the abstract CanIf TransceiverId.                                                                                              |
| CanIf_ConfirmPn-<br>Availability            | CanIf_<br>Can<br>Trcv.h | This service indicates that the transceiver is running in PN communication mode referring to the corresponding CAN transceiver with the abstract CanIf TransceiverId.                                                                                  |
| Dem_SetEvent-<br>Status                     | Dem.h                   | Called by SW-Cs or BSW modules to report monitor status information to the Dem. BSW modules calling Dem_SetEventStatus                                                                                                    |

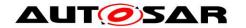

|                              |        | can safely ignore the return value.                                                                              |
|------------------------------|--------|----------------------------------------------------------------------------------------------------|
| Det_ReportError              | Det.h  | Service to report development errors.                                                                            |
| Dio_ReadChannel              | Dio.h  | Returns the value of the specified DIO channel.                                                                  |
| Dio_Read-<br>ChannelGroup    | Dio.h  | This Service reads a subset of the adjoining bits of a port.                                                     |
| Dio_ReadPort                 | Dio.h  | Returns the level of all channels of that port.                                                                  |
| Dio_WriteChannel             | Dio.h  | Service to set a level of a channel.                                                                             |
| Dio_Write-<br>ChannelGroup   | Dio.h  | Service to set a subset of the adjoining bits of a port to a specified level.                                    |
| Dio_WritePort                | Dio.h  | Service to set a value of the port.                                                                              |
| EcuM_Set-<br>WakeupEvent     | EcuM.h | Sets the wakeup event.                                                                                           |
| Icu_Disable-<br>Notification | lcu.h  | This function disables the notification of a channel.                                                            |
| Icu_Enable-<br>Notification  | Icu.h  | This function enables the notification on the given channel.                                                     |
| Spi_GetStatus                | Spi.h  | Service returns the SPI Handler/Driver software module status.                                                   |
| Spi_ReadIB                   | Spi.h  | Service for reading synchronously one or more data from an IB SPI Handler/Driver Channel specified by parameter. |
| Spi_SetupEB                  | Spi.h  | Service to setup the buffers and the length of data for the EB SPI Handler/Driver Channel specified.             |
| Spi_SyncTransmit             | Spi.h  | Service to transmit data on the SPI bus                                                                          |
| Spi_WriteIB                  | Spi.h  | Service for writing one or more data to an IB SPI Handler/Driver Channel specified by parameter.                 |
| Tm_Busy-<br>Wait1us16bit     | Tm.h   | Performs busy waiting by polling with a guaranteed minimum waiting time.                                         |

- J() check of the transceiver's wake-up flag has been finished by the corresponding CAN transceiver with the abstract Canlf TransceiverId. This indication is used to cope with the asynchronous transceiver communication.
  - 1. The interfaces of the SPI module are used by the CanTrcv module if there are instances of the container CanTrcvSpiSequence.
  - 2. The interfaces of the DIO module are used by the CanTrcv module if there are instances of the container CanTransceiverDIOAccess.

Note: If the Can transceiver is controlled via Dio/Spi, the Dio/Spi interfaces are required to fulfill the core functionality of the module. Which interfaces are needed exactly shall not be detailed further in this specification

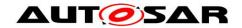

# 8.6.3 Configurable interfaces

There are no configurable interfaces for CAN transceiver driver.

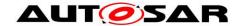

# 9 Sequence diagram

The focus of the following diagrams is on the interaction between the CAN transceiver driver and the BSW modules CanIf, ComM, EcuM and Dio. Depending on the CAN transceiver hardware, one or more calls to <code>Dio\_WriteChannels</code> may be necessary.

Depending on the transceiver hardware, there may be a need of wait states for some transitions.

## 9.1 Wake up with valid validation

For all wakeup related sequence diagrams please refer to chapter 9 of ECU State Manager.

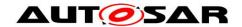

# 9.2 Interaction with DIO module

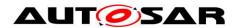

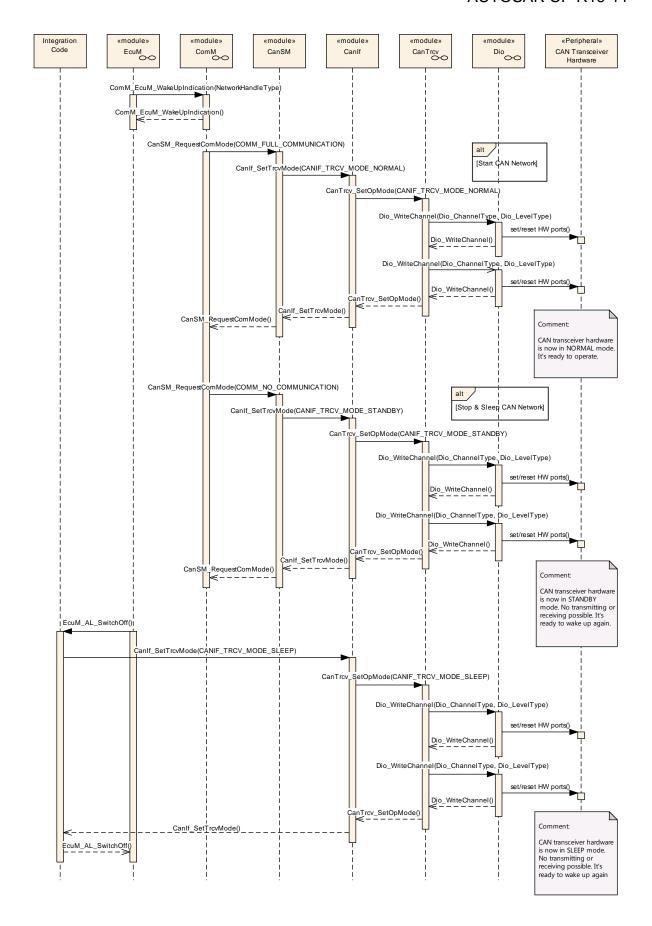

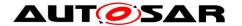

# 9.3 De-Initialization (SPI Synchronous)

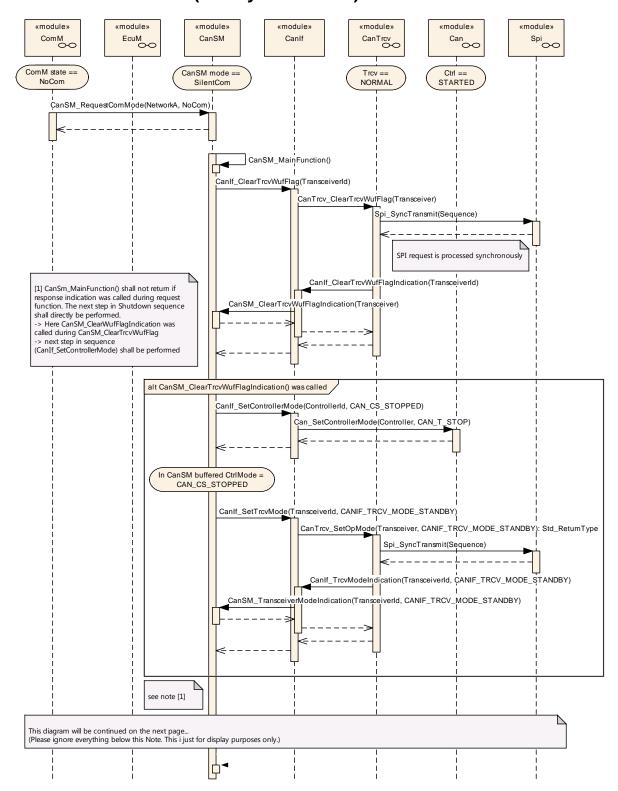

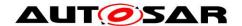

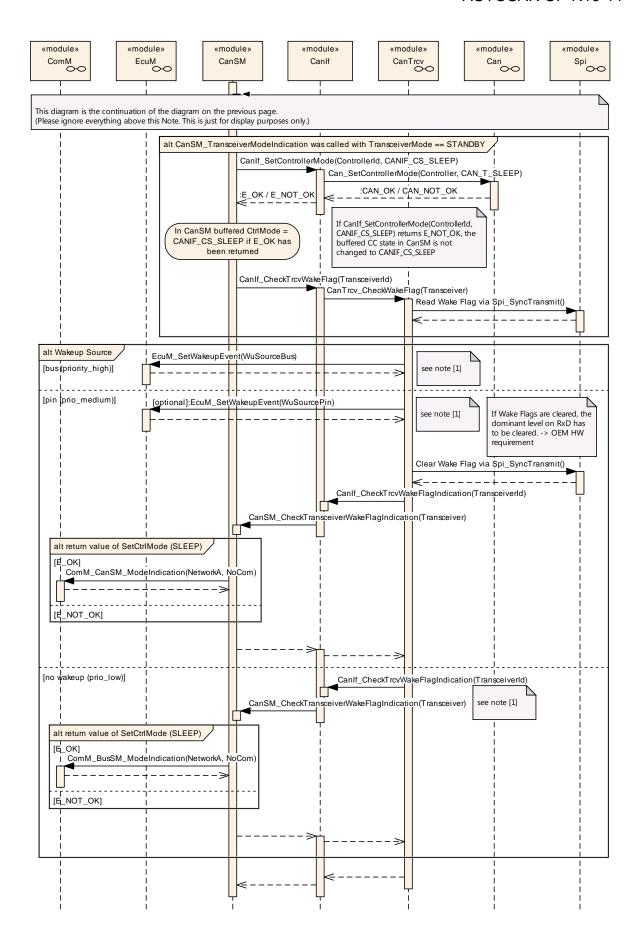

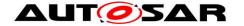

# 9.4 De-Initialization (SPI Asynchronous)

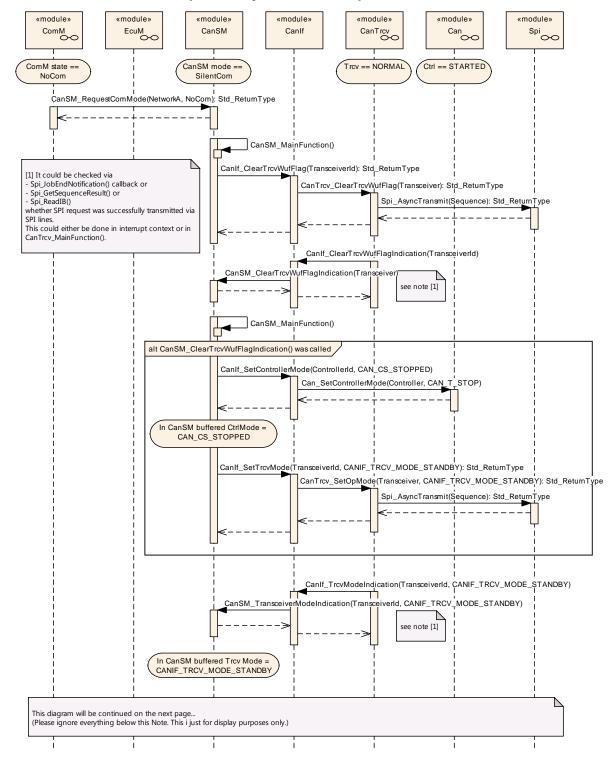

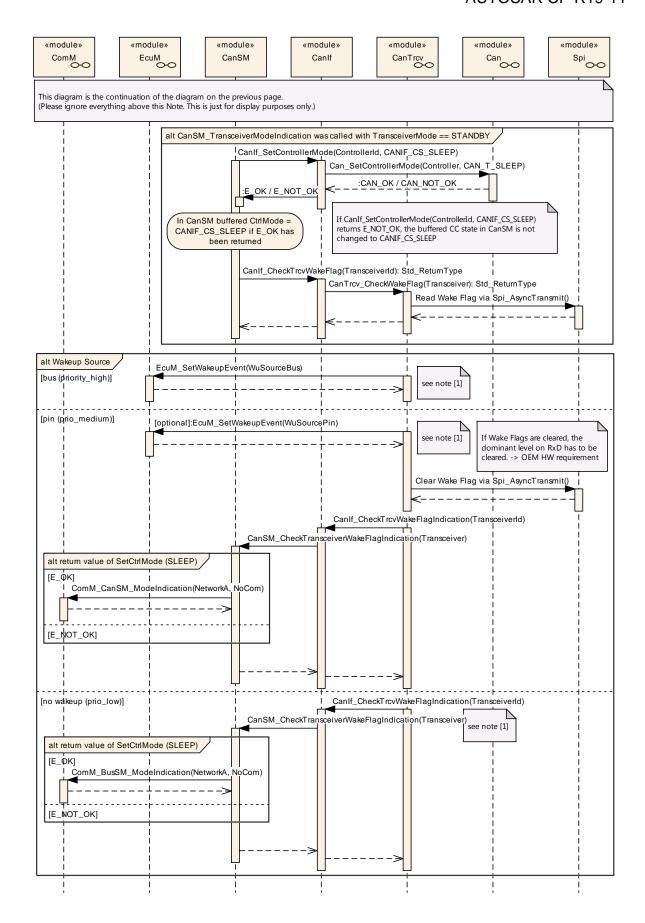

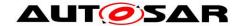

# 10 Configuration specification

In general this chapter defines configuration parameters and their clustering into containers. In order to support the specification Chapter 10.1 describes fundamentals.

Chapter 10.2 specifies the structure (containers) and the parameters of the module CanTrcv.

Chapter 10.2.1 specifies published information of the module CanTrcv.

## 10.1 How to read this chapter

For details refer to the chapter 10.1 "Introduction to configuration specification" in SWS\_BSWGeneral

[SWS\_CanTrcv\_00231] [The Can Transceiver Driver module shall reject configurations with partition mappings which are not supported by the implementation. ]()

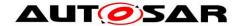

# 10.2 Containers and configuration parameters

The following chapters summarize all configuration parameters. The detailed meanings of the parameters are described in preceding chapters.

#### 10.2.1 CanTrcv

| SWS Item                   | ECUC_CanTrcv_00192:                                           |
|----------------------------|---------------------------------------------------------------|
| Module Name                | CanTrcv                                                       |
| Module Description         | Configuration of the CanTrcv (CAN Transceiver driver) module. |
| Post-Build Variant Support | true                                                          |
| Supported Config Variants  | VARIANT-LINK-TIME, VARIANT-POST-BUILD, VARIANT-PRE-COMPILE    |

| Included Containers |              |                                                                                                    |
|---------------------|--------------|----------------------------------------------------------------------------------------------------|
| Container Name      | Multiplicity | Scope / Dependency                                                                                  |
| CanTrcvConfigSet    |              | This container contains the configuration parameters and sub containers of the AUTOSAR WdgM module. |
| CanTrcvGeneral      | 1            | Container gives CAN transceiver driver basic information.                                           |

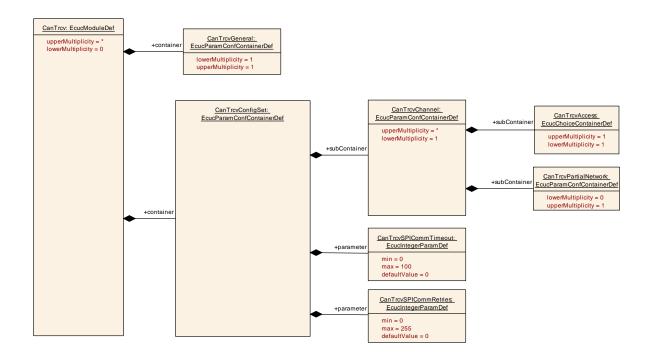

### 10.2.2 CanTrcvGeneral

| SWS Item                 | ECUC_CanTrcv_00090 :                                      |
|--------------------------|-----------------------------------------------------------|
| Container Name           | CanTrcvGeneral                                            |
| Parent Container         | CanTrcv                                                   |
| Description              | Container gives CAN transceiver driver basic information. |
| Configuration Parameters |                                                           |

| SWS Item         | ECUC_CanTrcv_00152 :                                                 |  |  |  |
|------------------|----------------------------------------------------------------------|--|--|--|
| Name             | CanTrcvDevErrorDetect                                                |  |  |  |
| Parent Container | CanTrcvGeneral                                                       |  |  |  |
| Description      | Switches the development error detection and notification on or off. |  |  |  |
|                  | true: detection and notification is enabled.                         |  |  |  |

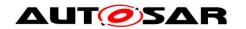

|                           | false: detection and notification is disabled. |                     |  |  |
|---------------------------|------------------------------------------------|---------------------|--|--|
| Multiplicity              | 1                                              |                     |  |  |
| Туре                      | EcucBooleanParamDef                            | EcucBooleanParamDef |  |  |
| Default value             | false                                          |                     |  |  |
| Post-Build Variant Value  | false                                          |                     |  |  |
| Value Configuration Class | Pre-compile time X All Variants                |                     |  |  |
|                           | Link time                                      |                     |  |  |
|                           | Post-build time                                |                     |  |  |
| Scope / Dependency        | scope: local                                   |                     |  |  |

| SWS Item                  | ECUC_CanTrcv_00184:                                                                                       |                     |  |  |
|---------------------------|----------------------------------------------------------------------------------------------------|---------------------|--|--|
| Name                      | CanTrcvIndex                                                                                              |                     |  |  |
| Parent Container          | CanTrcvGeneral                                                                                            |                     |  |  |
| Description               | Specifies the InstanceId of this module instance. If only one instance is present it shall have the Id 0. |                     |  |  |
| Multiplicity              | 1                                                                                                    |                     |  |  |
| Туре                      | EcucIntegerParamDef                                                                                       | EcucIntegerParamDef |  |  |
| Range                     | 0 255                                                                                                    |                     |  |  |
| Default value             |                                                                                                    |                     |  |  |
| Post-Build Variant Value  | false                                                                                                    |                     |  |  |
| Value Configuration Class | Pre-compile time X All Variants                                                                           |                     |  |  |
|                           | Link time                                                                                                 |                     |  |  |
|                           | Post-build time                                                                                           |                     |  |  |
| Scope / Dependency        | scope: local                                                                                              |                     |  |  |

| SWS Item                             | ECUC_CanTrcv_00187:                                     |   |              |  |
|--------------------------------------|---------------------------------------------------------|---|--------------|--|
| Name                                 | CanTrcvMainFunctionDiagnosticsPeriod                    |   |              |  |
| Parent Container                     | CanTrcvGeneral                                          |   |              |  |
| Description                          | This parameter describes th<br>CanTrcv_MainFunctionDiag |   |              |  |
| Multiplicity                         | 01                                                      |   |              |  |
| Туре                                 | EcucFloatParamDef                                       |   |              |  |
| Range                                | ]0 INF[                                                 |   |              |  |
| Default value                        |                                                         |   |              |  |
| Post-Build Variant Multi-<br>plicity | false                                                   |   |              |  |
| Post-Build Variant Value             | false                                                   |   |              |  |
| Multiplicity Configuration           | Pre-compile time                                        | Х | All Variants |  |
| Class                                | Link time                                               |   |              |  |
|                                      | Post-build time                                         |   |              |  |
| Value Configuration Class            | Pre-compile time                                        | Х | All Variants |  |
|                                      | Link time                                               |   |              |  |
|                                      | Post-build time                                         |   |              |  |
| Scope / Dependency                   | scope: local                                            |   |              |  |

| SWS Item                  | ECUC_CanTrcv_00186 :                                                                          |  |  |
|---------------------------|-----------------------------------------------------------------------------------------------|--|--|
| Name                      | CanTrcvMainFunctionPeriod                                                                     |  |  |
| Parent Container          | CanTrcvGeneral                                                                                |  |  |
| Description               | This parameter describes the period for cyclic call to CanTrcv_MainFunction. Unit is seconds. |  |  |
| Multiplicity              | 01                                                                                            |  |  |
| Туре                      | EcucFloatParamDef                                                                             |  |  |
| Range                     | ]0 INF[                                                                                       |  |  |
| Default value             |                                                                                               |  |  |
| Post-Build Variant Multi- | false                                                                                         |  |  |

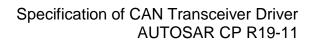

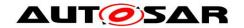

| plicity                    |                  |   |              |
|----------------------------|------------------|---|--------------|
| Post-Build Variant Value   | false            |   |              |
| Multiplicity Configuration | Pre-compile time | Χ | All Variants |
| Class                      | Link time        |   |              |
|                            | Post-build time  |   |              |
| Value Configuration Class  | Pre-compile time | Χ | All Variants |
|                            | Link time        |   |              |
|                            | Post-build time  |   |              |
| Scope / Dependency         | scope: local     |   |              |

| SWS Item                           | ECUC_CanTrcv_00190 :                      |     |               |
|------------------------------------|-------------------------------------------|-----|---------------|
| Name                               | CanTrcvTimerType                          |     |               |
| Parent Container                   | CanTrcvGeneral                            |     |               |
| Description                        | Type of the Time Service Predefined Timer |     |               |
| Multiplicity                       | 01                                        |     |               |
| Туре                               | EcucEnumerationParamDef                   |     |               |
| Range                              | None                                      | Nor | ne            |
|                                    | Timer_1us16bit                            | 16  | bit 1us timer |
| Post-Build Variant<br>Multiplicity | false                                     |     |               |
| Post-Build Variant<br>Value        | false                                     |     |               |
| Multiplicity Config-               | Pre-compile time                          | Χ   | All Variants  |
| uration Class                      | Link time                                 | ŀ   |               |
|                                    | Post-build time                           | ŀ   |               |
|                                    | Pre-compile time                          | Χ   | All Variants  |
| tion Class                         | Link time                                 | ł   |               |
|                                    | Post-build time                           | ŀ   |               |
| Scope / Dependen-<br>cy            | scope: local                              |     |               |

| SWS Item                  | ECUC_CanTrcv_00153:                                                                                          |  |  |  |
|---------------------------|----------------------------------------------------------------------------------------------------|--|--|--|
| Name                      | CanTrcvVersionInfoApi                                                                                        |  |  |  |
| Parent Container          | CanTrcvGeneral                                                                                               |  |  |  |
| Description               | Switches version information API on and off. If switched off, function need not be present in compiled code. |  |  |  |
| Multiplicity              | 1                                                                                                    |  |  |  |
| Туре                      | EcucBooleanParamDef                                                                                          |  |  |  |
| Default value             | false                                                                                                    |  |  |  |
| Post-Build Variant Value  | false                                                                                                    |  |  |  |
| Value Configuration Class | Pre-compile time X All Variants                                                                              |  |  |  |
|                           | Link time                                                                                                    |  |  |  |
|                           | Post-build time                                                                                              |  |  |  |
| Scope / Dependency        | scope: local                                                                                                 |  |  |  |

| SWS Item                             | ECUC_CanTrcv_00191 :                                |  |  |
|--------------------------------------|-----------------------------------------------------|--|--|
| Name                                 | CanTrcvWaitTime                                     |  |  |
| Parent Container                     | CanTrcvGeneral                                      |  |  |
| Description                          | Wait time for transceiver state changes in seconds. |  |  |
| Multiplicity                         | 01                                                  |  |  |
| Туре                                 | EcucFloatParamDef                                   |  |  |
| Range                                | [0 2.55E-4]                                         |  |  |
| Default value                        |                                                     |  |  |
| Post-Build Variant Multi-<br>plicity | false                                               |  |  |
| Post-Build Variant Value             | false                                               |  |  |

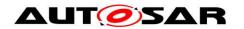

| Multiplicity Configuration | Pre-compile time | Χ | All Variants |
|----------------------------|------------------|---|--------------|
| Class                      | Link time        | 1 |              |
|                            | Post-build time  | ŀ |              |
| Value Configuration Class  | Pre-compile time | Χ | All Variants |
|                            | Link time        | 1 |              |
|                            | Post-build time  | I |              |
| Scope / Dependency         | scope: local     |   |              |

| SWS Item                      | ECUC_CanTrcv_00154 :                                                                                                    |    |                   |  |  |
|-------------------------------|----------------------------------------------------------------------------------------------------|----|-------------------|--|--|
| Name                          | CanTrcvWakeUpSupport                                                                                                    |    |                   |  |  |
| Parent Container              | CanTrcvGeneral                                                                                                    |    |                   |  |  |
|                               | Informs whether wake up is supported by polling or not supported. In case no wake up is supported by the hardware, setting has to be NOT_SUPPORTED. Only in the case of wake up supported by polling, function CanTrcv_MainFunction has to be present and to be invoked by the scheduler. |    |                   |  |  |
| Multiplicity                  | 1                                                                                                    |    |                   |  |  |
| Туре                          | EcucEnumerationParamDef                                                                                                    |    |                   |  |  |
| Range                         | CANTRCV_WAKEUP_BY_POLLING                                                                                                    | Wa | ake up by polling |  |  |
|                               | CANTRCV_WAKEUP_NOT_SUPPORTED Wake up is not supported                                                                                                    |    |                   |  |  |
| Post-Build Vari-<br>ant Value | false                                                                                                    |    |                   |  |  |
|                               | Pre-compile time X All Variants                                                                                                    |    |                   |  |  |
| tion Class                    | Link time                                                                                                    |    |                   |  |  |
|                               | Post-build time                                                                                                    |    |                   |  |  |
|                               | scope: local<br>dependency: CanTrcvWakeupByBusUsed                                                                                                    |    |                   |  |  |

| SWS Item                             | ECUC_CanTrcv_00193:                                                                                                    |   |              |  |
|--------------------------------------|----------------------------------------------------------------------------------------------------|---|--------------|--|
| Name                                 | CanTrcvEcucPartitionRef                                                                                                    |   |              |  |
| Parent Container                     | CanTrcvGeneral                                                                                                    |   |              |  |
| Description                          | Maps the CAN transceiver driver to zero or multiple ECUC partitions to make the modules API available in this partition. The module will operate as an independent instance in each of the partitions. |   |              |  |
| Multiplicity                         | 0*                                                                                                    |   |              |  |
| Туре                                 | Reference to [ EcucPartition ]                                                                                                    |   |              |  |
| Post-Build Variant Multi-<br>plicity | true                                                                                                    |   |              |  |
| Post-Build Variant Value             | true                                                                                                    |   |              |  |
| Multiplicity Configuration           | Pre-compile time                                                                                                    | Х | All Variants |  |
| Class                                | Link time                                                                                                    |   |              |  |
|                                      | Post-build time                                                                                                    |   |              |  |
| Value Configuration Class            | Pre-compile time                                                                                                    | Х | All Variants |  |
|                                      | Link time                                                                                                    |   |              |  |
|                                      | Post-build time                                                                                                    |   |              |  |
| Scope / Dependency                   | scope: ECU                                                                                                    |   |              |  |

## No Included Containers

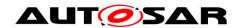

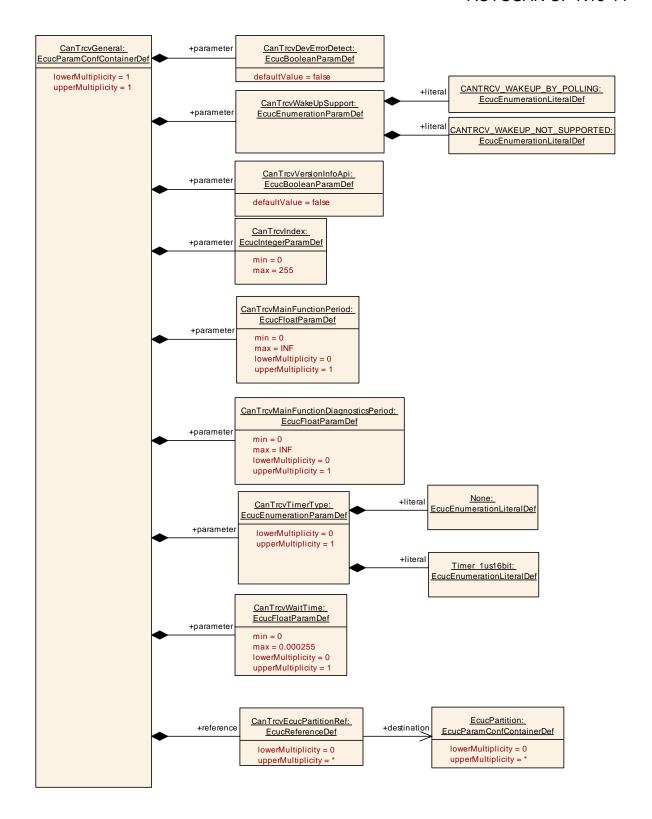

## 10.2.3 CanTrcvConfigSet

| SWS Item         | ECUC_CanTrcv_00173:                                                                                 |
|------------------|----------------------------------------------------------------------------------------------------|
| Container Name   | CanTrcvConfigSet                                                                                    |
| Parent Container | CanTrcv                                                                                             |
|                  | This container contains the configuration parameters and sub containers of the AUTOSAR WdgM module. |

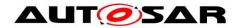

## Configuration Parameters

| SWS Item                  | ECUC_CanTrcv_00175:                                                                                                    |                       |                     |  |
|---------------------------|----------------------------------------------------------------------------------------------------|-----------------------|---------------------|--|
| Name                      | CanTrcvSPICommRetries                                                                                                    | CanTrcvSPICommRetries |                     |  |
| Parent Container          | CanTrcvConfigSet                                                                                                    |                       |                     |  |
| Description               | Indicates the maximum number of communication retries in case of a failed SPI communication (applies both to timed out communication and to errors/NACK in the response data).  If configured value is '0', no retry is allowed (communication is expected to succeed at first try). |                       |                     |  |
| Multiplicity              | 1                                                                                                    |                       |                     |  |
| Туре                      | EcucIntegerParamDef                                                                                                    |                       |                     |  |
| Range                     | 0 255                                                                                                    |                       |                     |  |
| Default value             | 0                                                                                                    |                       |                     |  |
| Post-Build Variant Value  | true                                                                                                    |                       |                     |  |
| Value Configuration Class | Pre-compile time                                                                                                    | Χ                     | VARIANT-PRE-COMPILE |  |
|                           | Link time X VARIANT-LINK-TIME                                                                                                    |                       |                     |  |
|                           | Post-build time X VARIANT-POST-BUILD                                                                                                    |                       |                     |  |
| Scope / Dependency        | scope: local dependency: This parameter exists only if atleast one SPI Sequence is referenced in CanTrcvSpiSequence.                                                                                                    |                       |                     |  |

| SWS Item                  | ECUC_CanTrcv_00174 :                                                                                                    |   |                     |  |
|---------------------------|----------------------------------------------------------------------------------------------------|---|---------------------|--|
| Name                      | CanTrcvSPICommTimeout                                                                                                    |   |                     |  |
| Parent Container          | CanTrcvConfigSet                                                                                                    |   |                     |  |
| Description               | Indicates the maximum time allowed to the CanTrcv for replying (either positively or negatively) to a SPI command.  Timeout is configured in milliseconds. Timeout value of '0' means that no specific timeout is to be used by CanTrcv and the communication is executed at the best of the SPI HW capacity. |   |                     |  |
| Multiplicity              | 1                                                                                                    |   |                     |  |
| Туре                      | EcucIntegerParamDef                                                                                                    |   |                     |  |
| Range                     | 0 100                                                                                                    |   |                     |  |
| Default value             | 0                                                                                                    |   |                     |  |
| Post-Build Variant Value  | true                                                                                                    |   |                     |  |
| Value Configuration Class | Pre-compile time                                                                                                    | Χ | VARIANT-PRE-COMPILE |  |
|                           | Link time X VARIANT-LINK-TIME                                                                                                    |   |                     |  |
|                           | Post-build time X VARIANT-POST-BUILD                                                                                                    |   |                     |  |
| Scope / Dependency        | scope: local dependency: This parameter exists only if atleast one SPI Sequence is referenced in CanTrcvSpiSequence.                                                                                                    |   |                     |  |

| Included Containers |              |                                                                       |
|---------------------|--------------|-----------------------------------------------------------------------|
| Container Name      | Multiplicity | Scope / Dependency                                                    |
| CanTrcvChannel      |              | Container gives CAN transceiver driver information about a single CAN |
| Carricvonanne       |              | transceiver (channel).                                                |

#### 10.2.4 CanTrcvChannel

| SWS Item                 | ECUC_CanTrcv_00143:                                                                          |
|--------------------------|----------------------------------------------------------------------------------------------|
| Container Name           | CanTrcvChannel                                                                               |
| Parent Container         | CanTrcvConfigSet                                                                             |
| Description              | Container gives CAN transceiver driver information about a single CAN transceiver (channel). |
| Configuration Parameters |                                                                                              |

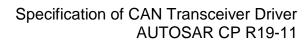

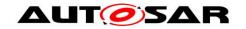

| SWS Item                  | ECUC_CanTrcv_00155 :                                             |       |                 |  |  |
|---------------------------|------------------------------------------------------------------|-------|-----------------|--|--|
| Name                      | CanTrcvChannelld                                                 |       |                 |  |  |
| Parent Container          | CanTrcvChannel                                                   |       |                 |  |  |
| Description               | Unique identifier of the CAN                                     | Trans | ceiver Channel. |  |  |
| Multiplicity              | 1                                                                | 1     |                 |  |  |
| Туре                      | EcucIntegerParamDef (Symbolic Name generated for this parameter) |       |                 |  |  |
| Range                     | 0 255                                                            | 0 255 |                 |  |  |
| Default value             |                                                                  |       |                 |  |  |
| Post-Build Variant Value  | false                                                            |       |                 |  |  |
| Value Configuration Class | Pre-compile time                                                 | Χ     | All Variants    |  |  |
|                           | Link time                                                        |       |                 |  |  |
|                           | Post-build time                                                  |       |                 |  |  |
| Scope / Dependency        | scope: ECU                                                       |       |                 |  |  |

| SWS Item                  | ECUC_CanTrcv_00096:             |       |                  |  |
|---------------------------|---------------------------------|-------|------------------|--|
| Name                      | CanTrcvChannelUsed              |       |                  |  |
| Parent Container          | CanTrcvChannel                  |       |                  |  |
| Description               | Shall the related CAN transc    | eiver | channel be used? |  |
| Multiplicity              | 1                               |       |                  |  |
| Туре                      | EcucBooleanParamDef             |       |                  |  |
| Default value             | true                            |       |                  |  |
| Post-Build Variant Value  | false                           |       |                  |  |
| Value Configuration Class | Pre-compile time X All Variants |       |                  |  |
|                           | Link time                       |       |                  |  |
|                           | Post-build time                 |       |                  |  |
| Scope / Dependency        | scope: local                    | ·     |                  |  |

| SWS Item                  | ECUC_CanTrcv_00097:                                                                                                    |                            |              |  |  |
|---------------------------|----------------------------------------------------------------------------------------------------|----------------------------|--------------|--|--|
| Name                      | CanTrcvControlsPowerSupp                                                                                                    | CanTrcvControlsPowerSupply |              |  |  |
| Parent Container          | CanTrcvChannel                                                                                                    | CanTrcvChannel             |              |  |  |
| Description               | s ECU power supply controlled by this transceiver?  TRUE = Controlled by transceiver.  FALSE = Not controlled by transceiver. |                            |              |  |  |
| Multiplicity              | 1                                                                                                    |                            |              |  |  |
| Туре                      | EcucBooleanParamDef                                                                                                    |                            |              |  |  |
| Default value             | false                                                                                                    |                            |              |  |  |
| Post-Build Variant Value  | false                                                                                                    |                            |              |  |  |
| Value Configuration Class | Pre-compile time                                                                                                    | Χ                          | All Variants |  |  |
| _                         | Link time                                                                                                    |                            |              |  |  |
|                           | Post-build time                                                                                                    |                            |              |  |  |
| Scope / Dependency        | scope: local                                                                                                    |                            |              |  |  |

| SWS Item                  | ECUC_CanTrcv_00160:                                                                                                    |                |  |  |  |
|---------------------------|----------------------------------------------------------------------------------------------------|----------------|--|--|--|
| Name                      | CanTrcvHwPnSupport                                                                                                    |                |  |  |  |
| Parent Container          | CanTrcvChannel                                                                                                    | CanTrcvChannel |  |  |  |
| Description               | Indicates whether the HW supports the selective wake-up function TRUE = Selective wakeup feature is supported by the transceiver FALSE = Selective wakeup functionality is not available in transceiver |                |  |  |  |
| Multiplicity              | 1                                                                                                    |                |  |  |  |
| Туре                      | EcucBooleanParamDef                                                                                                    |                |  |  |  |
| Default value             | false                                                                                                    |                |  |  |  |
| Post-Build Variant Value  | false                                                                                                    |                |  |  |  |
| Value Configuration Class | Pre-compile time X All Variants                                                                                                    |                |  |  |  |
|                           | Link time                                                                                                    |                |  |  |  |
|                           | Post-build time                                                                                                    |                |  |  |  |
| Scope / Dependency        | scope: local                                                                                                    |                |  |  |  |

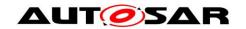

| SWS Item                    | ECUC_CanTrcv_00146:                                 |   |              |
|-----------------------------|-----------------------------------------------------|---|--------------|
| Name                        | CanTrcvInitState                                    |   |              |
| Parent Container            | CanTrcvChannel                                      |   |              |
| Description                 | State of CAN transceiver after call to CanTrcv_Init |   |              |
| Multiplicity                | 1                                                   |   |              |
| Туре                        | EcucEnumerationParamDef                             |   |              |
| Range                       | CANTRCV_OP_MODE_SLEEP Sleep operation mode          |   |              |
|                             | CANTRCV_OP_MODE_STANDBY Standby operation mode      |   |              |
| Post-Build Variant<br>Value | false                                               |   |              |
| Value Configura-            | Pre-compile time X All Variants                     |   | All Variants |
| tion Class                  | Link time                                           | - |              |
|                             | Post-build time                                     |   |              |
| Scope / Depend-             | scope: local                                        |   |              |
| ency                        |                                                     |   |              |

| SWS Item                  | ECUC_CanTrcv_00147:                                                                                                    |   |              |
|---------------------------|----------------------------------------------------------------------------------------------------|---|--------------|
| Name                      | CanTrcvMaxBaudrate                                                                                                    |   |              |
| Parent Container          | CanTrcvChannel                                                                                                    |   |              |
| Description               | Indicates the data transfer rate in kbps.  Maximum data transfer rate in kbps for transceiver hardware type. Only used for validation purposes. This value can be used by configuration tools. |   |              |
| Multiplicity              | 1                                                                                                    |   |              |
| Туре                      | EcucIntegerParamDef                                                                                                    |   |              |
| Range                     | 0 12000                                                                                                    |   |              |
| Default value             |                                                                                                    |   |              |
| Post-Build Variant Value  | false                                                                                                    |   |              |
| Value Configuration Class | Pre-compile time                                                                                                    | Χ | All Variants |
|                           | Link time                                                                                                    |   |              |
|                           | Post-build time                                                                                                    |   |              |
| Scope / Dependency        | scope: local                                                                                                    |   |              |

| SWS Item                             | ECUC_CanTrcv_00148:                                                                                                    |   |              |
|--------------------------------------|----------------------------------------------------------------------------------------------------|---|--------------|
| Name                                 | CanTrcvWakeupByBusUsed                                                                                                    |   |              |
| Parent Container                     | CanTrcvChannel                                                                                                    |   |              |
| Description                          | Is wake up by bus supported? If CAN transceiver hardware does not support wake up by bus value is always FALSE. If CAN transceiver hardware supports wake up by bus value is TRUE or FALSE depending whether it is used or not.  TRUE = Is used.  FALSE = Is not used. |   |              |
| Multiplicity                         | 01                                                                                                    |   |              |
| Туре                                 | EcucBooleanParamDef                                                                                                    |   |              |
| Default value                        | false                                                                                                    |   |              |
| Post-Build Variant Multi-<br>plicity | false                                                                                                    |   |              |
| Post-Build Variant Value             | false                                                                                                    |   |              |
| Multiplicity Configuration           | Pre-compile time                                                                                                    | Χ | All Variants |
| Class                                | Link time                                                                                                    |   |              |
|                                      | Post-build time                                                                                                    | - |              |
| Value Configuration Class            | Pre-compile time                                                                                                    | Χ | All Variants |
|                                      | Link time                                                                                                    |   |              |
|                                      | Post-build time                                                                                                    |   |              |
| Scope / Dependency                   | scope: local                                                                                                    |   |              |

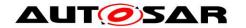

|            | . ConTroudMoleal InCompant         |  |
|------------|------------------------------------|--|
| aepenaency | <pre>r: CanTrcvWakeUpSupport</pre> |  |

| SWS Item                             | ECUC_CanTrcv_00194:                                                                                                    |   |              |  |
|--------------------------------------|----------------------------------------------------------------------------------------------------|---|--------------|--|
| Name                                 | CanTrcvChannelEcucPartitionRef                                                                                                    |   |              |  |
| Parent Container                     | CanTrcvChannel                                                                                                    |   |              |  |
| Description                          | Maps the CAN transceiver channel to zero or one ECUC partitions. The ECUC partition referenced is a subset of the ECUC partitions where the CAN transceiver driver is mapped to. |   |              |  |
| Multiplicity                         | 01                                                                                                    |   |              |  |
| Туре                                 | Reference to [ EcucPartition ]                                                                                                    |   |              |  |
| Post-Build Variant Multi-<br>plicity | true                                                                                                    |   |              |  |
| Post-Build Variant Value             | true                                                                                                    |   |              |  |
| Multiplicity Configuration           | Pre-compile time                                                                                                    | Χ | All Variants |  |
| Class                                | Link time                                                                                                    |   |              |  |
|                                      | Post-build time                                                                                                    |   |              |  |
| Value Configuration Class            | Pre-compile time                                                                                                    | Χ | All Variants |  |
|                                      | Link time                                                                                                    |   |              |  |
|                                      | Post-build time                                                                                                    |   |              |  |
| Scope / Dependency                   | scope: ECU                                                                                                    |   |              |  |

| SWS Item                   | ECUC_CanTrcv_00185:                                          |                |              |  |  |
|----------------------------|--------------------------------------------------------------|----------------|--------------|--|--|
| Name                       | CanTrcvlcuChannelRef                                         |                |              |  |  |
| Parent Container           | CanTrcvChannel                                               | CanTrcvChannel |              |  |  |
| Description                | Reference to the IcuChannel to enable/disable the interrupts |                |              |  |  |
|                            | for wakeups.                                                 |                | ·            |  |  |
| Multiplicity               | 01                                                           |                |              |  |  |
| Туре                       | Symbolic name reference to [ IcuChannel ]                    |                |              |  |  |
| Post-Build Variant Multi-  | folia                                                        |                |              |  |  |
| plicity                    | false                                                        |                |              |  |  |
| Post-Build Variant Value   | false                                                        |                |              |  |  |
| Multiplicity Configuration | Pre-compile time                                             | X              | All Variants |  |  |
| Class                      | Link time                                                    |                |              |  |  |
|                            | Post-build time                                              |                |              |  |  |
| Value Configuration Class  | Pre-compile time                                             | Х              | All Variants |  |  |
|                            | Link time                                                    |                |              |  |  |
|                            | Post-build time                                              |                |              |  |  |
| Scope / Dependency         |                                                              |                |              |  |  |

| SWS Item                             | ECUC_CanTrcv_00181 :                                                                                                    |     |              |
|--------------------------------------|----------------------------------------------------------------------------------------------------|-----|--------------|
| Name                                 | CanTrcvPorWakeupSourceF                                                                                                    | Ref |              |
| Parent Container                     | CanTrcvChannel                                                                                                    |     |              |
| Description                          | Symbolic name reference to specify the wakeup sources that should be used in the calls to EcuM_SetWakeupEvent as specified in [SWS_CanTrcv_00183] and [SWS_CanTrcv_00184]. This reference is mandatory if the HW supports POR or SYSERR flags |     |              |
| Multiplicity                         | 01                                                                                                    |     |              |
| Туре                                 | Symbolic name reference to [ EcuMWakeupSource ]                                                                                                    |     |              |
| Post-Build Variant Multi-<br>plicity | false                                                                                                    |     |              |
| Post-Build Variant Value             | false                                                                                                    |     |              |
| Multiplicity Configuration           | Pre-compile time                                                                                                    | Χ   | All Variants |
| Class                                | Link time                                                                                                    | 1   |              |
|                                      | Post-build time                                                                                                    | 1   |              |
| Value Configuration Class            | Pre-compile time                                                                                                    | Χ   | All Variants |
|                                      | Link time                                                                                                    |     |              |
|                                      | Post-build time                                                                                                    |     |              |

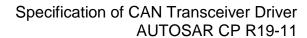

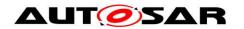

| Scope / Dependency | scope: ECU |
|--------------------|------------|
| occpe, zepenacnej  | 000 P 0    |

| SWS Item                             | ECUC_CanTrcv_00182 :                                                                                                    |   |              |  |
|--------------------------------------|----------------------------------------------------------------------------------------------------|---|--------------|--|
| Name                                 | CanTrcvSyserrWakeupSourceRef                                                                                                    |   |              |  |
| Parent Container                     | CanTrcvChannel                                                                                                    |   |              |  |
| Description                          | Symbolic name reference to specify the wakeup sources that should be used in the calls to EcuM_SetWakeupEvent as specified in [SWS_CanTrcv_00183] and [SWS_CanTrcv_00184] This reference is mandatory if the HW supports POR or SYSERR flags |   |              |  |
| Multiplicity                         | 01                                                                                                    |   |              |  |
| Туре                                 | Symbolic name reference to [ EcuMWakeupSource ]                                                                                                    |   |              |  |
| Post-Build Variant Multi-<br>plicity | false                                                                                                    |   |              |  |
| Post-Build Variant Value             | false                                                                                                    |   |              |  |
| Multiplicity Configuration           | Pre-compile time                                                                                                    | Х | All Variants |  |
| Class                                | Link time                                                                                                    |   |              |  |
|                                      | Post-build time                                                                                                    |   |              |  |
| Value Configuration Class            | Pre-compile time                                                                                                    | Х | All Variants |  |
| _                                    | Link time                                                                                                    |   |              |  |
|                                      | Post-build time                                                                                                    |   |              |  |
| Scope / Dependency                   | scope: ECU                                                                                                    |   |              |  |

| SWS Item                             | ECUC_CanTrcv_00177:                                                                                                    |        |                 |  |
|--------------------------------------|----------------------------------------------------------------------------------------------------|--------|-----------------|--|
| Name                                 | CanTrcvWakeupSourceRef                                                                                                   |        |                 |  |
| Parent Container                     | CanTrcvChannel                                                                                                    |        |                 |  |
| Description                          | Reference to a wakeup source in the EcuM configuration. This reference is only needed if CanTrcvWakeupByBusUsed is true. |        |                 |  |
| Multiplicity                         | 01                                                                                                    | 01     |                 |  |
| Туре                                 | Symbolic name reference to                                                                                               | [ Ecul | MWakeupSource ] |  |
| Post-Build Variant Multi-<br>plicity | false                                                                                                    |        |                 |  |
| Post-Build Variant Value             | false                                                                                                    |        |                 |  |
| Multiplicity Configuration           | Pre-compile time X All Variants                                                                                          |        |                 |  |
| Class                                | Link time                                                                                                    |        |                 |  |
|                                      | Post-build time                                                                                                    |        |                 |  |
| Value Configuration Class            | Pre-compile time                                                                                                    | Χ      | All Variants    |  |
|                                      | Link time                                                                                                    |        |                 |  |
|                                      | Post-build time                                                                                                    |        |                 |  |
| Scope / Dependency                   | scope: ECU<br>dependency: CanTrcvWakeupByBusUsed                                                                         |        |                 |  |

| Included Containers               |              |                                                                                                    |  |  |  |
|-----------------------------------|--------------|----------------------------------------------------------------------------------------------------|--|--|--|
| Container Name                    | Multiplicity | Scope / Dependency                                                                                                    |  |  |  |
| CanTrcvAccess                     |              | Container gives CanTrcv Driver information about access to a single CAN transceiver.                                                                                                    |  |  |  |
| CanTrcvDemEventParameter-<br>Refs | 01           | Container for the references to DemEventParameter elements which shall be invoked using the API Dem_SetEventStatus in case the corresponding error occurs. The EventId is taken from the referenced DemEventParameter's DemEventId symbolic value. The standardized errors are provided in this container and can be extended by vendor-specific error references. |  |  |  |
| CanTrcvPartialNetwork             |              | Container gives CAN transceiver driver information about the configuration of Partial Networking functionality.                                                                                                    |  |  |  |

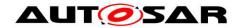

**[SWS\_CanTrcv\_00233]** [ The ECUC partitions referenced by CanTrcvChannelEcucPartitionRef shall be a subset of the ECUC partitions referenced by CanTrcvEcucPartitionRef.] ()

[SWS\_CanTrcv\_CONSTR\_00235][ If CanTrcvEcucPartitionRef references one or more ECUC partitions, CanTrcvChannelEcucPartitionRef shall have a multiplicity of one and reference one of these ECUC partitions as well.] ()

[SWS\_CanTrcv\_00234] [ CanTrcvChannel and CanController of one communication channel shall all reference the same ECUC partition.]()

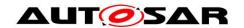

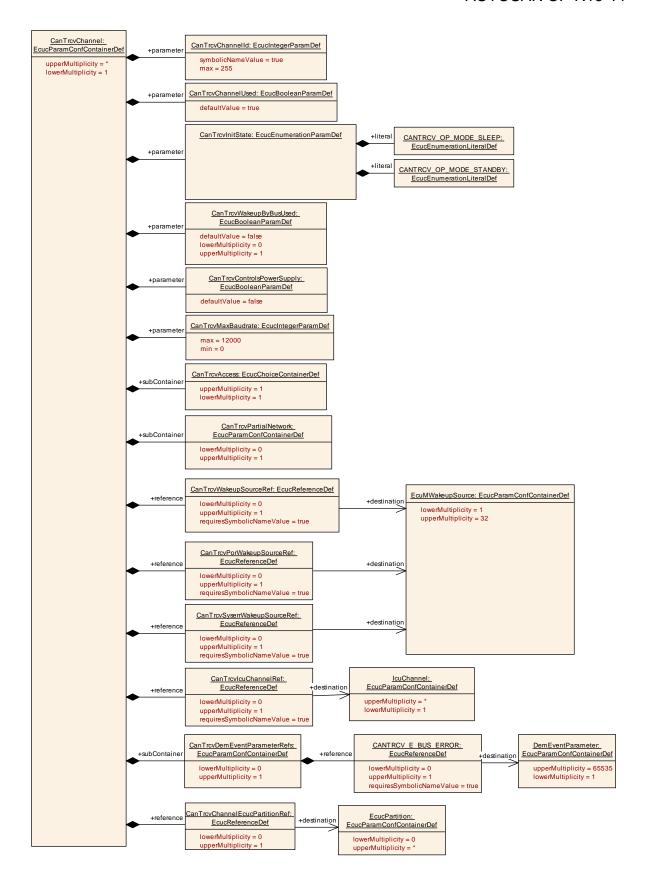

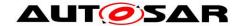

#### 10.2.5 CanTrcvAccess

| SWS Item              | ECUC_CanTrcv_00101:                                                                  |
|-----------------------|--------------------------------------------------------------------------------------|
| Choice container Name | CanTrcvAccess                                                                        |
| Parent Container      | CanTrcvChannel                                                                       |
| Description           | Container gives CanTrcv Driver information about access to a single CAN transceiver. |

| Container Choices |              |                                                                                                    |
|-------------------|--------------|----------------------------------------------------------------------------------------------------|
| Container Name    | Multiplicity | Scope / Dependency                                                                                                    |
| CanTrcvDioAccess  | 01           | Container gives CAN transceiver driver information about accessing ports and port pins. In addition relation between CAN transceiver hardware pin names and Dio port access information is given.  If a CAN transceiver hardware has no Dio interface, there is no instance of this container. |
| CanTrcvSpiAccess  | 01           | Container gives CAN transceiver driver information about accessing Spi. If a CAN transceiver hardware has no Spi interface, there is no instance of this container.                                                                                                    |

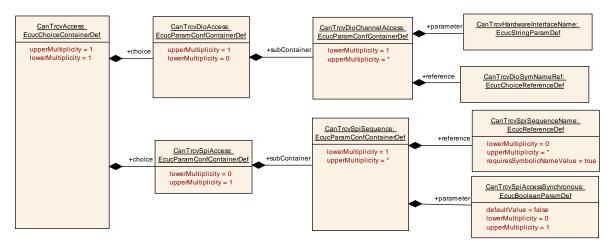

#### 10.2.6 CanTrcvDioAccess

| 10.2.0 Gailliot Dio  | H00033                                                                                                    |
|----------------------|----------------------------------------------------------------------------------------------------|
| SWS Item             | ECUC_CanTrcv_00145:                                                                                                    |
| Container Name       | CanTrcvDioAccess                                                                                                    |
| Parent Container     | CanTrcvAccess                                                                                                    |
| Description          | Container gives CAN transceiver driver information about accessing ports and port pins. In addition relation between CAN transceiver hardware pin names and Dio port access information is given.  If a CAN transceiver hardware has no Dio interface, there is no instance of this container. |
| Configuration Parame | ters                                                                                                    |

| Included Containers     |              |                                                                       |
|-------------------------|--------------|-----------------------------------------------------------------------|
| Container Name          | Multiplicity | Scope / Dependency                                                    |
| CanTrcvDioChannelAccess | 1 1"         | Container gives DIO channel access by single Can transceiver channel. |

#### 10.2.7 CanTrcvDioChannelAccess

| SWS Item         | ECUC_CanTrcv_00157:     |
|------------------|-------------------------|
| Container Name   | CanTrcvDioChannelAccess |
| Parent Container | CanTrcvDioAccess        |

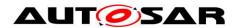

| Description              | Container gives DIO channel access by single Can transceiver channel. |
|--------------------------|-----------------------------------------------------------------------|
| Configuration Parameters |                                                                       |

| SWS Item                  | ECUC_CanTrcv_00150 :                                                                                                    |                                                             |                                                                                          |
|---------------------------|----------------------------------------------------------------------------------------------------|-------------------------------------------------------------|------------------------------------------------------------------------------------------|
| Name                      | CanTrcvHardwareInterfaceName                                                                                                    |                                                             |                                                                                          |
| Parent Container          | CanTrcvDioChannelAccess                                                                                                    |                                                             |                                                                                          |
| Description               | From a Dio point of view it is group. Depending on this face CANTRCV_DIO_PORT_SYNCANTRCV_DIO_CHANNEL_CANTRCV_DIO_CHANNEL_shall reference a Dio configu | eithe<br>t eith<br>//BOL<br>_SYM<br>_GRO<br>ration<br>mpler | LIC_NAME or IBOLIC_NAME or DUP_SYMBOLIC_NAME I. mentation description shall list up this |
| Multiplicity              | 1                                                                                                    |                                                             |                                                                                          |
| Туре                      | EcucStringParamDef                                                                                                    |                                                             |                                                                                          |
| Default value             |                                                                                                    |                                                             |                                                                                          |
| maxLength                 |                                                                                                    |                                                             |                                                                                          |
| minLength                 |                                                                                                    |                                                             |                                                                                          |
| regularExpression         |                                                                                                    | •                                                           |                                                                                          |
| Post-Build Variant Value  | false                                                                                                    |                                                             |                                                                                          |
| Value Configuration Class | Pre-compile time                                                                                                    | Χ                                                           | All Variants                                                                             |
|                           | Link time                                                                                                    |                                                             |                                                                                          |
|                           | Post-build time                                                                                                    |                                                             |                                                                                          |
| Scope / Dependency        | scope: local                                                                                                    |                                                             |                                                                                          |

| SWS Item                  | ECUC_CanTrcv_00149 :                                                                                                    |                      |              |  |
|---------------------------|----------------------------------------------------------------------------------------------------|----------------------|--------------|--|
| Name                      | CanTrcvDioSymNameRef                                                                                                    | CanTrcvDioSymNameRef |              |  |
| Parent Container          | CanTrcvDioChannelAccess                                                                                                    |                      |              |  |
| Description               | Choice Reference to a DIO Port, DIO Channel or DIO Channel Group. This reference replaces the CANTRCV_DIO_PORT_SYM_NAME, CANTRCV_DIO_CHANNEL_SYM_NAME and CANTRCV_DIO_GROUP_SYM_NAME references in the Can Trcv SWS. |                      |              |  |
| Multiplicity              | 1                                                                                                    |                      |              |  |
| Type                      | Choice reference to [ DioChannel , DioChannelGroup , DioPort ]                                                                                                    |                      |              |  |
| Post-Build Variant Value  | false                                                                                                    |                      |              |  |
| Value Configuration Class | Pre-compile time                                                                                                    | Χ                    | All Variants |  |
|                           | Link time                                                                                                    |                      |              |  |
|                           | Post-build time                                                                                                    | -                    |              |  |
| Scope / Dependency        |                                                                                                    |                      |              |  |

## No Included Containers

## 10.2.8 CanTrcvSpiAccess

| 10.2.0 Odil 11040piAccc33 |                                                                                                    |  |
|---------------------------|----------------------------------------------------------------------------------------------------|--|
| SWS Item                  | ECUC_CanTrcv_00183:                                                                                                    |  |
| Container Name            | CanTrcvSpiAccess                                                                                                    |  |
| Parent Container          | CanTrcvAccess                                                                                                    |  |
| Description               | Container gives CAN transceiver driver information about accessing Spi. If a CAN transceiver hardware has no Spi interface, there is no instance of this container. |  |
| Configuration Parameters  |                                                                                                    |  |

| Included Containers |                                 |
|---------------------|---------------------------------|
| Container Name      | Multiplicity Scope / Dependency |

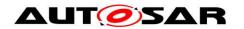

| CanTrcvSpiSequence | 1* | Container gives CAN transceiver driver information about one SPI sequence. One SPI sequence used by CAN transceiver driver is in exclusive use for it. No other driver is allowed to access this sequence. CAN transceiver driver may use one sequence to access n CAN transceiver hardwares chips of the same type or n sequences are used to access one single CAN transceiver hardware chip. If a CAN transceiver hardware has no SPI interface, there is no instance of this container. |
|--------------------|----|----------------------------------------------------------------------------------------------------|
|--------------------|----|----------------------------------------------------------------------------------------------------|

10.2.9 CanTrcvSpiSequence

| 10.2.3 Odililiovopio    | oquonoo                                                                                                    |
|-------------------------|----------------------------------------------------------------------------------------------------|
| SWS Item                | ECUC_CanTrcv_00144:                                                                                                    |
| Container Name          | CanTrcvSpiSequence                                                                                                    |
| Parent Container        | CanTrcvSpiAccess                                                                                                    |
| Description             | Container gives CAN transceiver driver information about one SPI sequence.  One SPI sequence used by CAN transceiver driver is in exclusive use for it. No other driver is allowed to access this sequence. CAN transceiver driver may use one sequence to access n CAN transceiver hardwares chips of the same type or n sequences are used to access one single CAN transceiver hardware chip.  If a CAN transceiver hardware has no SPI interface, there is no instance of this container. |
| Configuration Parameter | ers                                                                                                    |

| SWS Item                             | ECUC_CanTrcv_00176:                                                                                                    |   |              |  |
|--------------------------------------|----------------------------------------------------------------------------------------------------|---|--------------|--|
| Name                                 | CanTrcvSpiAccessSynchronous                                                                                                    |   |              |  |
| Parent Container                     | CanTrcvSpiSequence                                                                                                    |   |              |  |
| Description                          | This parameter is used to define whether the access to the Spi sequence is synchronous or asynchronous. true: SPI access is synchronous. false: SPI access is asynchronous. |   |              |  |
| Multiplicity                         | 01                                                                                                    |   |              |  |
| Туре                                 | EcucBooleanParamDef                                                                                                    |   |              |  |
| Default value                        | false                                                                                                    |   |              |  |
| Post-Build Variant Multi-<br>plicity | false                                                                                                    |   |              |  |
| Post-Build Variant Value             | false                                                                                                    |   |              |  |
| Multiplicity Configuration           | Pre-compile time                                                                                                    | Χ | All Variants |  |
| Class                                | Link time                                                                                                    |   |              |  |
|                                      | Post-build time                                                                                                    |   |              |  |
| Value Configuration Class            | Pre-compile time X All Variants                                                                                                    |   |              |  |
|                                      | Link time                                                                                                    |   |              |  |
|                                      | Post-build time                                                                                                    |   |              |  |
| Scope / Dependency                   | scope: local                                                                                                    |   |              |  |

| SWS Item                             | ECUC_CanTrcv_00151:                                  |
|--------------------------------------|------------------------------------------------------|
| Name                                 | CanTrcvSpiSequenceName                               |
| Parent Container                     | CanTrcvSpiSequence                                   |
| Description                          | Reference to a Spi sequence configuration container. |
| Multiplicity                         | 0*                                                   |
| Туре                                 | Symbolic name reference to [ SpiSequence ]           |
| Post-Build Variant Multi-<br>plicity | false                                                |
| Post-Build Variant Value             | false                                                |

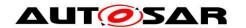

| Multiplicity Configuration | Pre-compile time        | Χ | All Variants |
|----------------------------|-------------------------|---|--------------|
| Class                      | Link time               |   |              |
|                            | Post-build time         |   |              |
| Value Configuration Class  | Pre-compile time        | Χ | All Variants |
|                            | Link time               |   |              |
|                            | Post-build time         |   |              |
| Scope / Dependency         | scope: local            |   |              |
|                            | dependency: SpiSequence |   |              |

#### No Included Containers

.

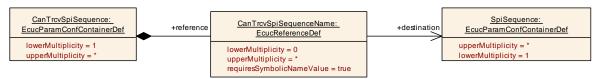

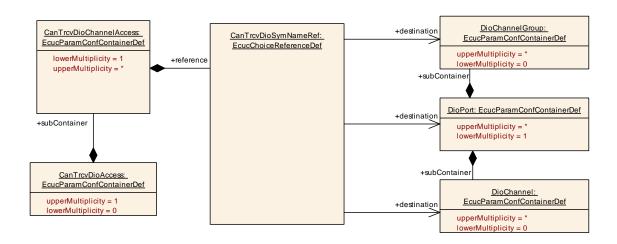

#### 10.2.10 CanTrcvDemEventParameterRefs

| SWS Item                 | ECUC_CanTrcv_00188:                                                                                                    |
|--------------------------|----------------------------------------------------------------------------------------------------|
| Container Name           | CanTrcvDemEventParameterRefs                                                                                                    |
| Parent Container         | CanTrcvChannel                                                                                                    |
| Description              | Container for the references to DemEventParameter elements which shall be invoked using the API Dem_SetEventStatus in case the corresponding error occurs. The EventId is taken from the referenced DemEventParameter's DemEventId symbolic value. The standardized errors are provided in this container and can be extended by vendor-specific error references. |
| Configuration Parameters |                                                                                                    |

| SWS Item         | ECUC_CanTrcv_00189:                                                                   |
|------------------|---------------------------------------------------------------------------------------|
| Name             | CANTRCV_E_BUS_ERROR                                                                   |
| Parent Container | CanTrcvDemEventParameterRefs                                                          |
| •                | Reference to the DemEventParameter which shall be issued when bus error has occurred. |
| Multiplicity     | 01                                                                                    |
| Туре             | Symbolic name reference to [ DemEventParameter ]                                      |

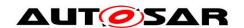

| Post-Build Variant Multi-<br>plicity | false            |       |              |  |
|--------------------------------------|------------------|-------|--------------|--|
| Post-Build Variant Value             | false            | false |              |  |
| Multiplicity Configuration           | Pre-compile time | Х     | All Variants |  |
| Class                                | Link time        |       |              |  |
|                                      | Post-build time  |       |              |  |
| Value Configuration Class            | Pre-compile time | Х     | All Variants |  |
|                                      | Link time        |       |              |  |
|                                      | Post-build time  |       |              |  |
| Scope / Dependency                   | scope: ECU       |       |              |  |
|                                      | dependency: DEM  |       |              |  |

## No Included Containers

## 10.2.11 CanTrcvPartialNetwork

| SWS Item                 | ECUC_CanTrcv_00161:                                                                                             |
|--------------------------|----------------------------------------------------------------------------------------------------|
| Container Name           | CanTrcvPartialNetwork                                                                                           |
| Parent Container         | CanTrcvChannel                                                                                                  |
|                          | Container gives CAN transceiver driver information about the configuration of Partial Networking functionality. |
| Configuration Parameters |                                                                                                    |

| SWS Item                  | ECUC_CanTrcv_00169 :                                                                                   |                     |                     |  |
|---------------------------|----------------------------------------------------------------------------------------------------|---------------------|---------------------|--|
| Name                      | CanTrcvBaudRate                                                                                        |                     |                     |  |
| Parent Container          | CanTrcvPartialNetwork                                                                                  |                     |                     |  |
| Description               | Indicates the data transfer ra                                                                         | ate in              | kbps.               |  |
| Multiplicity              | 1                                                                                                    |                     |                     |  |
| Туре                      | EcucIntegerParamDef                                                                                    | EcucIntegerParamDef |                     |  |
| Range                     | 0 12000                                                                                                |                     |                     |  |
| Default value             |                                                                                                    |                     |                     |  |
| Post-Build Variant Value  | true                                                                                                   |                     |                     |  |
| Value Configuration Class | Pre-compile time                                                                                       | Х                   | VARIANT-PRE-COMPILE |  |
|                           | Link time                                                                                              | Х                   | VARIANT-LINK-TIME   |  |
|                           | Post-build time X VARIANT-POST-BUILD                                                                   |                     |                     |  |
| Scope / Dependency        | scope: local dependency: Although WUF with DLC=0 is technically possible, it is explicitly not wanted. |                     |                     |  |

| SWS Item                  | ECUC_CanTrcv_00171 :                                                                                                    |                   |  |  |
|---------------------------|----------------------------------------------------------------------------------------------------|-------------------|--|--|
| Name                      | CanTrcvBusErrFlag                                                                                                    | CanTrcvBusErrFlag |  |  |
| Parent Container          | CanTrcvPartialNetwork                                                                                                    |                   |  |  |
| Description               | Indicates if the Bus Error (BUSERR) flag is managed by the BSW. This flag is set if a bus failure is detected by the transceiver.  TRUE = Supported by transceiver and managed by BSW.  FALSE = Not managed by BSW. |                   |  |  |
| Multiplicity              | 1                                                                                                    |                   |  |  |
| Туре                      | EcucBooleanParamDef                                                                                                    |                   |  |  |
| Default value             | false                                                                                                    |                   |  |  |
| Post-Build Variant Value  | true                                                                                                    |                   |  |  |
| Value Configuration Class | Pre-compile time X VARIANT-PRE-COMPILE                                                                                                    |                   |  |  |
|                           | Link time X VARIANT-LINK-TIME                                                                                                    |                   |  |  |
|                           | Post-build time X VARIANT-POST-BUILD                                                                                                    |                   |  |  |
| Scope / Dependency        | scope: local                                                                                                    |                   |  |  |

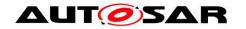

| SWS Item                  | ECUC_CanTrcv_00164 :                                                             |                                                    |  |  |
|---------------------------|----------------------------------------------------------------------------------|----------------------------------------------------|--|--|
| Name                      | CanTrcvPnCanIdIsExtended                                                         |                                                    |  |  |
| Parent Container          | CanTrcvPartialNetwork                                                            |                                                    |  |  |
| Description               |                                                                                  | Indicates whether extended or standard ID is used. |  |  |
|                           | TRUE = Extended Can identifier is used.  FALSE = Standard Can identifier is used |                                                    |  |  |
| Multiplicity              | 1                                                                                |                                                    |  |  |
| Туре                      | EcucBooleanParamDef                                                              |                                                    |  |  |
| Default value             | false                                                                            |                                                    |  |  |
| Post-Build Variant Value  | true                                                                             |                                                    |  |  |
| Value Configuration Class | Pre-compile time X VARIANT-PRE-COMPILE                                           |                                                    |  |  |
|                           | Link time X VARIANT-LINK-TIME                                                    |                                                    |  |  |
|                           | Post-build time X VARIANT-POST-BUILD                                             |                                                    |  |  |
| Scope / Dependency        | scope: local                                                                     |                                                    |  |  |

| SWS Item                  | ECUC_CanTrcv_00172:                                                            |                     |                                                                                  |  |  |
|---------------------------|--------------------------------------------------------------------------------|---------------------|----------------------------------------------------------------------------------|--|--|
| Name                      | CanTrcvPnEnabled                                                               |                     |                                                                                  |  |  |
| Parent Container          | CanTrcvPartialNetwork                                                          |                     |                                                                                  |  |  |
| Description               | Indicates whether the selective wake-up function is enabled or disabled in HW. |                     |                                                                                  |  |  |
|                           |                                                                                |                     | is enabled in the transceiver hardware e is disabled in the transceiver hardware |  |  |
| Multiplicity              | 1                                                                              |                     |                                                                                  |  |  |
| Type                      | EcucBooleanParamDef                                                            | EcucBooleanParamDef |                                                                                  |  |  |
| Default value             | false                                                                          | false               |                                                                                  |  |  |
| Post-Build Variant Value  | true                                                                           |                     |                                                                                  |  |  |
| Value Configuration Class | Pre-compile time X VARIANT-PRE-COMPILE                                         |                     |                                                                                  |  |  |
|                           | Link time X VARIANT-LINK-TIME                                                  |                     |                                                                                  |  |  |
|                           | Post-build time X VARIANT-POST-BUILD                                           |                     |                                                                                  |  |  |
| Scope / Dependency        | scope: local                                                                   |                     |                                                                                  |  |  |

| SWS Item                  | ECUC_CanTrcv_00163:                  |       |                     |  |
|---------------------------|--------------------------------------|-------|---------------------|--|
| Name                      | CanTrcvPnFrameCanId                  |       |                     |  |
| Parent Container          | CanTrcvPartialNetwork                |       |                     |  |
| Description               | CAN ID of the Wake-up Frar           | ne (W | /UF).               |  |
| Multiplicity              | 1                                    | 1     |                     |  |
| Туре                      | EcucIntegerParamDef                  |       |                     |  |
| Range                     | 0 4294967295                         |       |                     |  |
| Default value             |                                      |       |                     |  |
| Post-Build Variant Value  | true                                 |       |                     |  |
| Value Configuration Class | Pre-compile time                     | Χ     | VARIANT-PRE-COMPILE |  |
|                           | Link time                            | Χ     | VARIANT-LINK-TIME   |  |
|                           | Post-build time X VARIANT-POST-BUILD |       |                     |  |
| Scope / Dependency        | scope: local                         |       |                     |  |

| SWS Item                  | ECUC_CanTrcv_00162:                                                                                                    |                       |  |  |
|---------------------------|----------------------------------------------------------------------------------------------------|-----------------------|--|--|
| Name                      | CanTrcvPnFrameCanIdMask                                                                                                  |                       |  |  |
| Parent Container          | CanTrcvPartialNetwork                                                                                                    |                       |  |  |
| Description               | ID Mask for the selective activation of the transceiver. It is used to enable-<br>Frame Wake-up (WUF) on a group of IDs. |                       |  |  |
| Multiplicity              | 1                                                                                                    |                       |  |  |
| Туре                      | EcucIntegerParamDef                                                                                                    |                       |  |  |
| Range                     | 0 4294967295                                                                                                    |                       |  |  |
| Default value             |                                                                                                    |                       |  |  |
| Post-Build Variant Value  | true                                                                                                    |                       |  |  |
| Value Configuration Class | Pre-compile time                                                                                                    | X VARIANT-PRE-COMPILE |  |  |

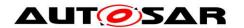

|                    | Link time       | Χ | VARIANT-LINK-TIME  |
|--------------------|-----------------|---|--------------------|
|                    | Post-build time | Χ | VARIANT-POST-BUILD |
| Scope / Dependency | scope: local    |   |                    |

| SWS Item                  | ECUC_CanTrcv_00168:        |                                         |                     |  |  |
|---------------------------|----------------------------|-----------------------------------------|---------------------|--|--|
| Name                      | CanTrcvPnFrameDlc          |                                         |                     |  |  |
| Parent Container          | CanTrcvPartialNetwork      | CanTrcvPartialNetwork                   |                     |  |  |
| Description               | Data Length of the Wake-up | Data Length of the Wake-up Frame (WUF). |                     |  |  |
| Multiplicity              | 1                          |                                         |                     |  |  |
| Туре                      | EcucIntegerParamDef        |                                         |                     |  |  |
| Range                     | 0 8                        |                                         |                     |  |  |
| Default value             |                            |                                         |                     |  |  |
| Post-Build Variant Value  | true                       |                                         |                     |  |  |
| Value Configuration Class | Pre-compile time           | Χ                                       | VARIANT-PRE-COMPILE |  |  |
|                           | Link time                  | Χ                                       | VARIANT-LINK-TIME   |  |  |
|                           | Post-build time            | Χ                                       | VARIANT-POST-BUILD  |  |  |
| Scope / Dependency        | scope: local               |                                         |                     |  |  |

| SWS Item                  | ECUC_CanTrcv_00170:                                                                                                    |                    |                     |  |  |
|---------------------------|----------------------------------------------------------------------------------------------------|--------------------|---------------------|--|--|
| Name                      | CanTrcvPowerOnFlag                                                                                                    | CanTrcvPowerOnFlag |                     |  |  |
| Parent Container          | CanTrcvPartialNetwork                                                                                                    |                    |                     |  |  |
| Description               | Description: Indicates if the Power On Reset (POR) flag is available and is managed by the transceiver.  TRUE = Supported by Hardware.  FALSE = Not supported by Hardware |                    |                     |  |  |
| Multiplicity              | 1                                                                                                    |                    |                     |  |  |
| Туре                      | EcucBooleanParamDef                                                                                                    |                    |                     |  |  |
| Default value             | false                                                                                                    |                    |                     |  |  |
| Post-Build Variant Value  | true                                                                                                    |                    |                     |  |  |
| Value Configuration Class | Pre-compile time                                                                                                    | Χ                  | VARIANT-PRE-COMPILE |  |  |
|                           | Link time                                                                                                    | Χ                  | VARIANT-LINK-TIME   |  |  |
|                           | Post-build time                                                                                                    | Χ                  | VARIANT-POST-BUILD  |  |  |
| Scope / Dependency        | scope: local                                                                                                    |                    |                     |  |  |

| Included Containers             |              |                                                                                                    |
|---------------------------------|--------------|----------------------------------------------------------------------------------------------------|
| Container Name                  | Multiplicity | Scope / Dependency                                                                                                    |
| CanTrcvPnFrameData-<br>MaskSpec | 08           | Defines data payload mask to be used on the received payload in order to determine if the transceiver must be woken up by the received Wake-up Frame (WUF). |

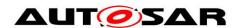

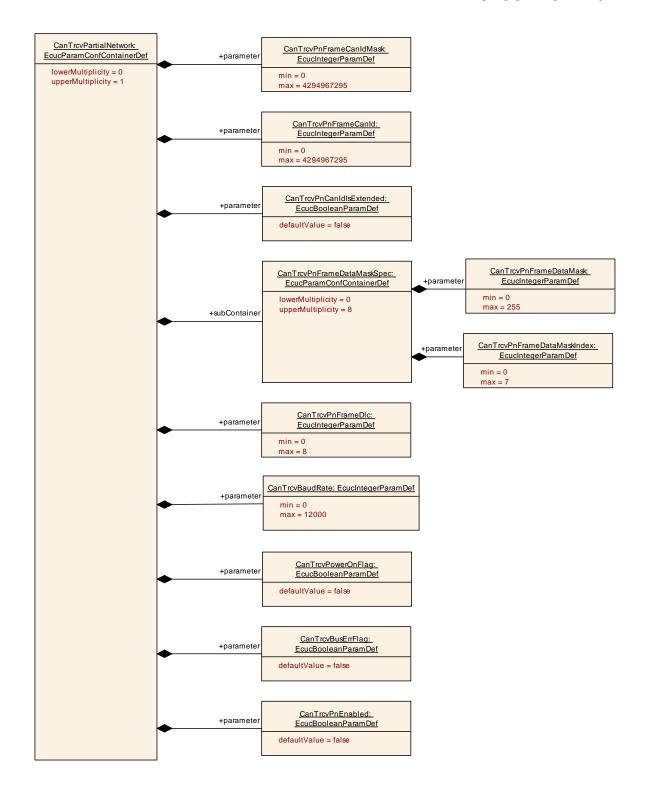

10.2.12 CanTrcvPnFrameDataMaskSpec

| SWS Item                 | ECUC_CanTrcv_00165:                                                                                                    |
|--------------------------|----------------------------------------------------------------------------------------------------|
| Container Name           | CanTrcvPnFrameDataMaskSpec                                                                                                    |
| Parent Container         | CanTrcvPartialNetwork                                                                                                    |
| Description              | Defines data payload mask to be used on the received payload in order to determine if the transceiver must be woken up by the received Wake-up Frame (WUF). |
| Configuration Parameters |                                                                                                    |

| SWS Item | ECUC_CanTrcv_00166: |
|----------|---------------------|
|          |                     |

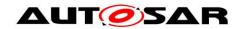

| Name                      | CanTrcvPnFrameDataMask                                                                                                    |   |                     |  |
|---------------------------|----------------------------------------------------------------------------------------------------|---|---------------------|--|
| Parent Container          | CanTrcvPnFrameDataMaskSpec                                                                                                    |   |                     |  |
| Description               | Defines the n byte (Byte0 = LSB) of the data payload mask to be used on the received payload in order to determine if the transceiver must be woken up by the received Wake-up Frame (WUF). |   |                     |  |
| Multiplicity              | 1                                                                                                    |   |                     |  |
| Туре                      | EcucIntegerParamDef                                                                                                    |   |                     |  |
| Range                     | 0 255                                                                                                    |   |                     |  |
| Default value             |                                                                                                    |   |                     |  |
| Post-Build Variant Value  | true                                                                                                    |   |                     |  |
| Value Configuration Class | Pre-compile time                                                                                                    | Χ | VARIANT-PRE-COMPILE |  |
|                           | Link time                                                                                                    | Χ | VARIANT-LINK-TIME   |  |
|                           | Post-build time                                                                                                    | Χ | VARIANT-POST-BUILD  |  |
| Scope / Dependency        | scope: local                                                                                                    |   |                     |  |

| SWS Item                  | ECUC_CanTrcv_00167 :                           |   |                     |  |
|---------------------------|------------------------------------------------|---|---------------------|--|
| Name                      | CanTrcvPnFrameDataMaskIndex                    |   |                     |  |
| Parent Container          | CanTrcvPnFrameDataMaskSpec                     |   |                     |  |
| Description               | holds the position n in frame of the mask-part |   |                     |  |
| Multiplicity              | 1                                              |   |                     |  |
| Туре                      | EcucIntegerParamDef                            |   |                     |  |
| Range                     | 07                                             |   |                     |  |
| Default value             |                                                |   |                     |  |
| Post-Build Variant Value  | true                                           |   |                     |  |
| Value Configuration Class | Pre-compile time                               | Χ | VARIANT-PRE-COMPILE |  |
|                           | Link time                                      | Χ | VARIANT-LINK-TIME   |  |
|                           | Post-build time                                | Χ | VARIANT-POST-BUILD  |  |
| Scope / Dependency        | scope: local                                   |   |                     |  |

#### No Included Containers

## 10.3 Published Information

For details refer to the chapter 10.3 "Published Information" in SWS\_BSWGeneral

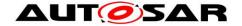

# 11 Not applicable requirements

[SWS CanTrcv 00999] [ These requirements are not applicable to this specifica-(SRS BSW 00304, SRS\_BSW\_00305, SRS BSW 00306, tion. SRS\_BSW\_00307, SRS\_BSW\_00308, SRS\_BSW\_00309, SRS\_BSW\_00312, SRS\_BSW\_00321, SRS\_BSW\_00325, SRS\_BSW\_00328, SRS\_BSW\_00330, SRS BSW 00333, SRS BSW 00334. SRS BSW 00336. SRS BSW 00341. SRS\_BSW\_00342, SRS\_BSW\_00344, SRS\_BSW\_00359, SRS\_BSW\_00360, SRS BSW 00378, SRS BSW 00383, SRS BSW 00384, SRS BSW 00398, SRS BSW 00401. SRS\_BSW\_00404, SRS BSW 00399. SRS BSW 00400. SRS BSW 00417. SRS BSW 00405. SRS BSW 00410. SRS BSW 00416. SRS BSW 00422, SRS BSW 00423, SRS BSW 00426, SRS BSW 00427, SRS\_BSW\_00429, SRS\_BSW\_00432, SRS\_BSW\_00433, SRS\_BSW\_00005, SRS BSW 00006, SRS BSW 00007, SRS BSW 00009. SRS BSW 00010, SRS BSW 00161, SRS\_BSW\_00164, SRS\_BSW\_00168, SRS\_Can\_01107, SRS Can 01138)